# ADVANCED DATABASES CIS 6930 Dr. Markus Schneider

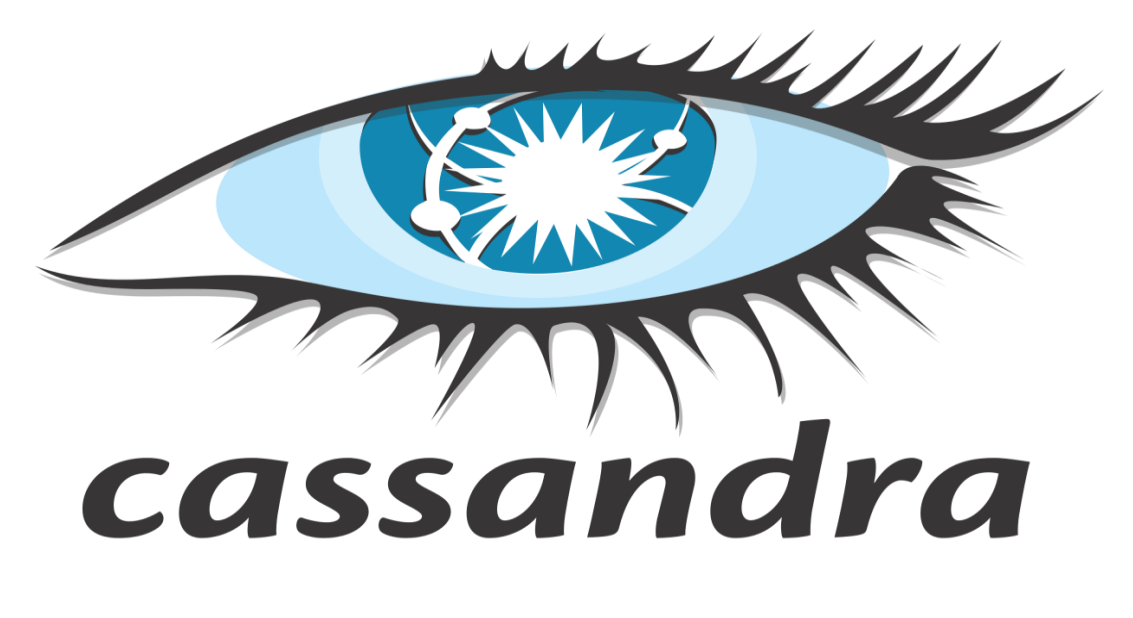

#### **Group 2**

Archana Nagarajan, Krishna Ramesh, Raghav Ravishankar, Satish Parasaram

#### Drawbacks of RDBMS

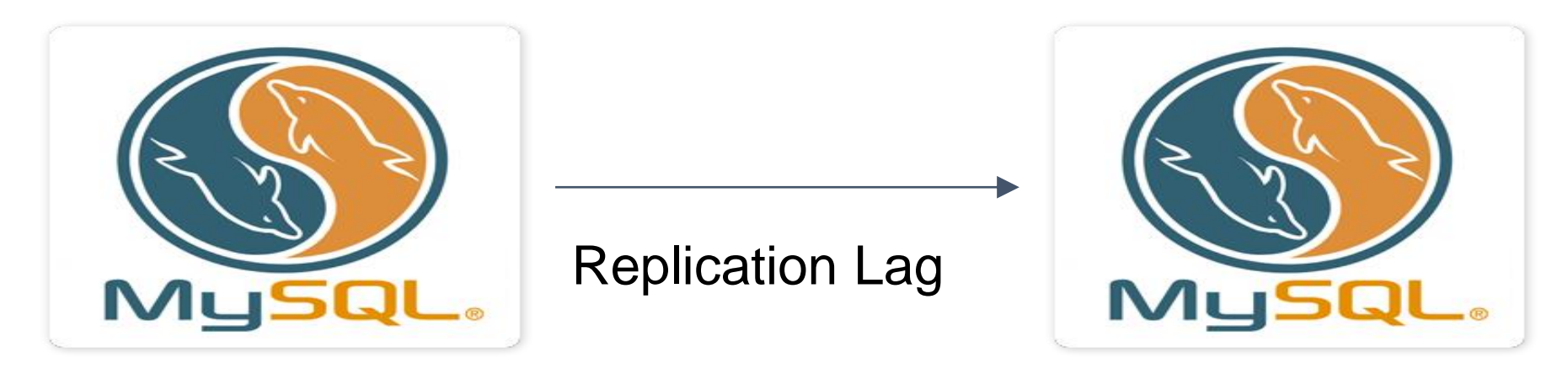

Master Slave

- Vertical Scaling.
- ACID doesn't always hold good for Big Data.
- Sharding becomes very difficult.
- High Availability is complicated.

# Why No SQL ?

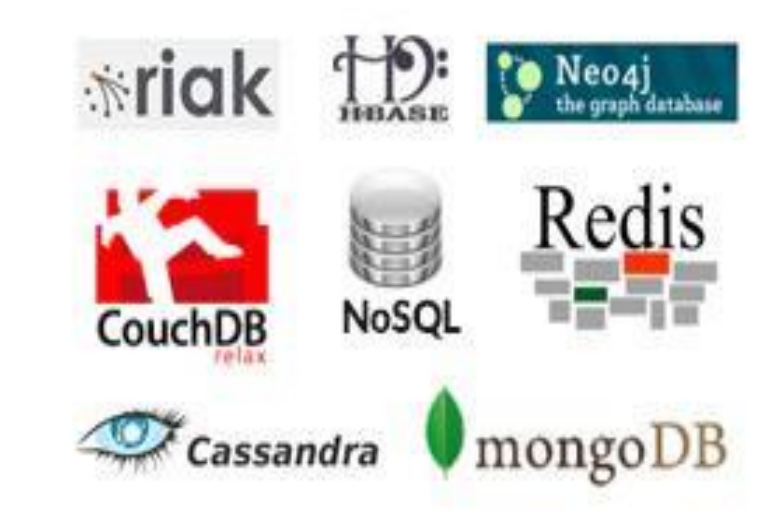

- Non- Relational.
- Mostly Open Source.
- Easy Scalability and High Efficiency.
- No need to develop a detailed database model.
- Stores large volumes of data.
- Capable of performing agile operations.
- Object oriented programming.

### Definition of Cassandra

#### **Cassandra** is a

- Distributed
- High Performance
- Extremely scalable
- Fault tolerant
- Post relational database solution

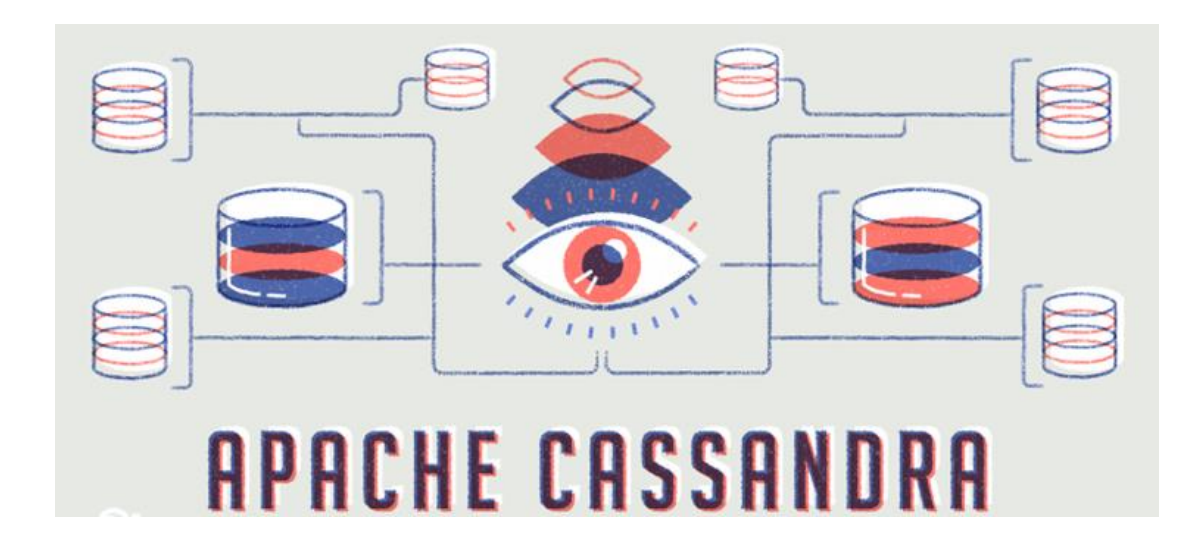

#### **History** amazon.com Google Bigtable, Dynamo, **facebook** 2006 2007 OpenSource, 2008

- Facebook released Cassandra as an open-source project on Google Code in July 2008.
- In March 2009 it became an Apache Incubator project.
- On February 17, 2010 it graduated to a top-level project.

### How Big is Cassandra Today?

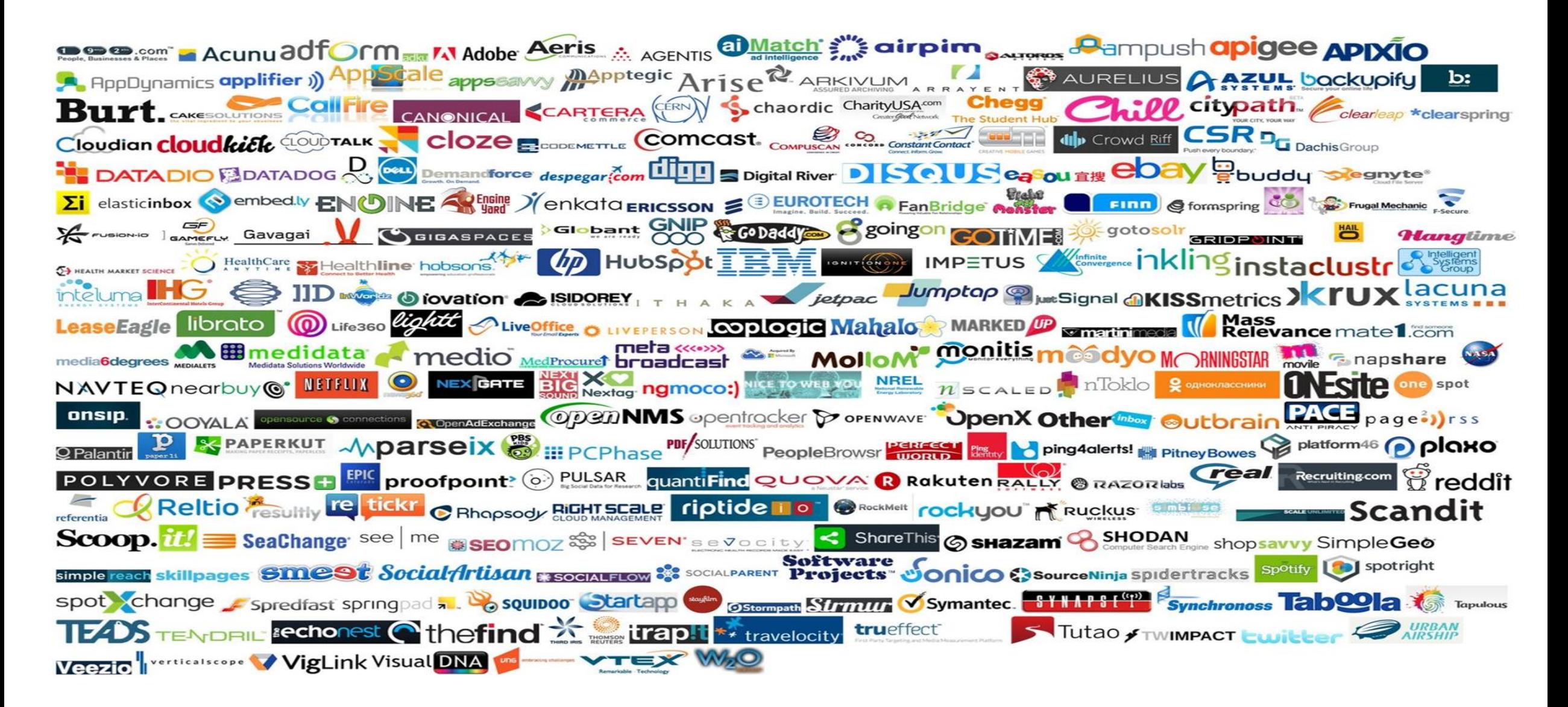

# Key Features of Cassandra

- Distributed and Decentralized.
- Linear Scalability.
- Fault Tolerance.
- Handles huge amounts of data.
- Horizontal Scaling.
- **Replication.**
- Extremely Fast.

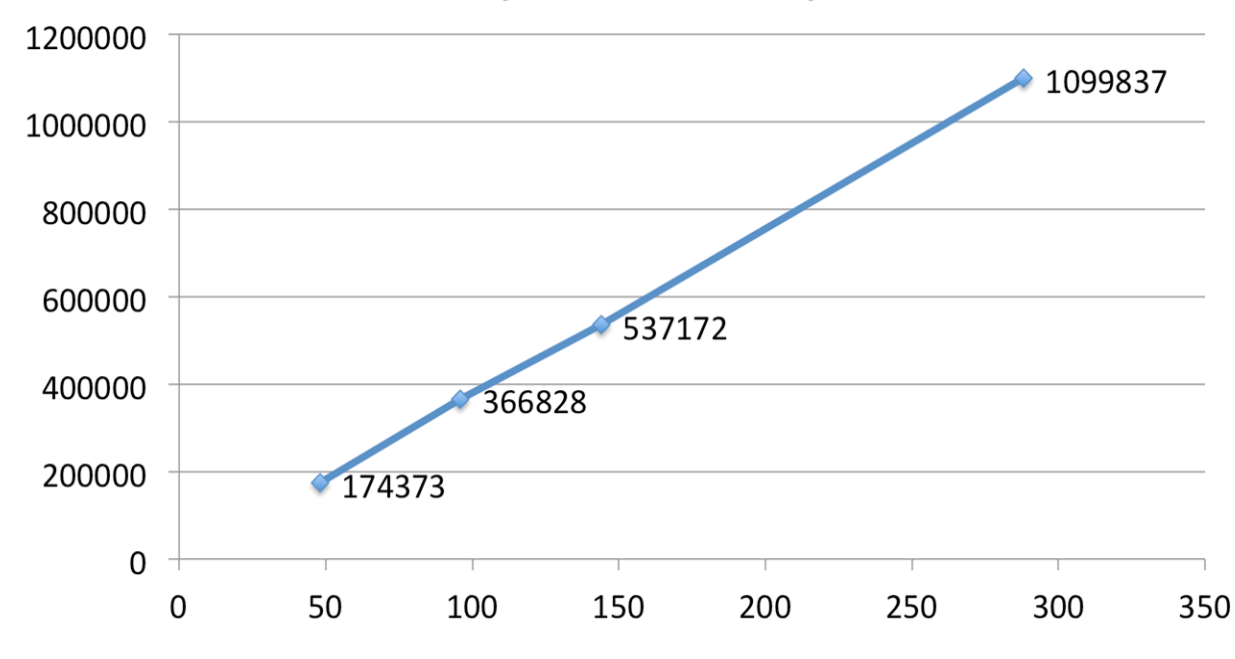

**NETFLIX** 

#### Client Writes/s by node count – Replication Factor = 3

#### Distributed Architecture: Node

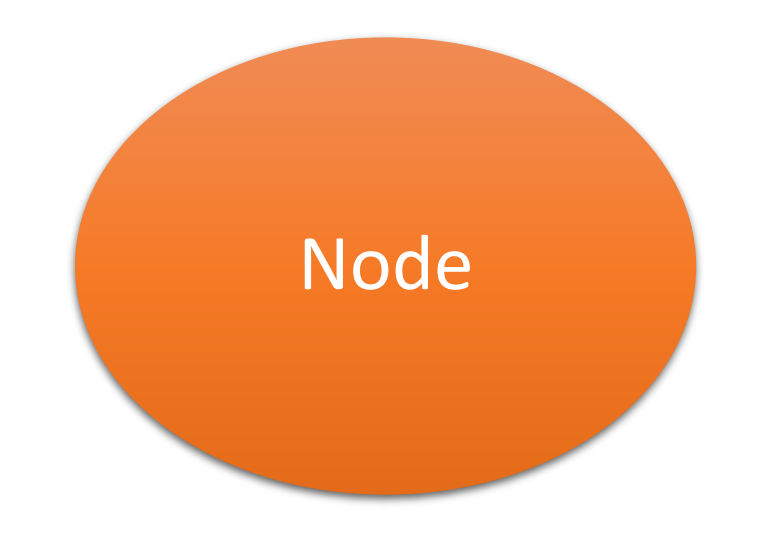

- Reads and Writes Data.
- Data Storage.
- Has an array of commands.

#### Distributed Architecture : Ring

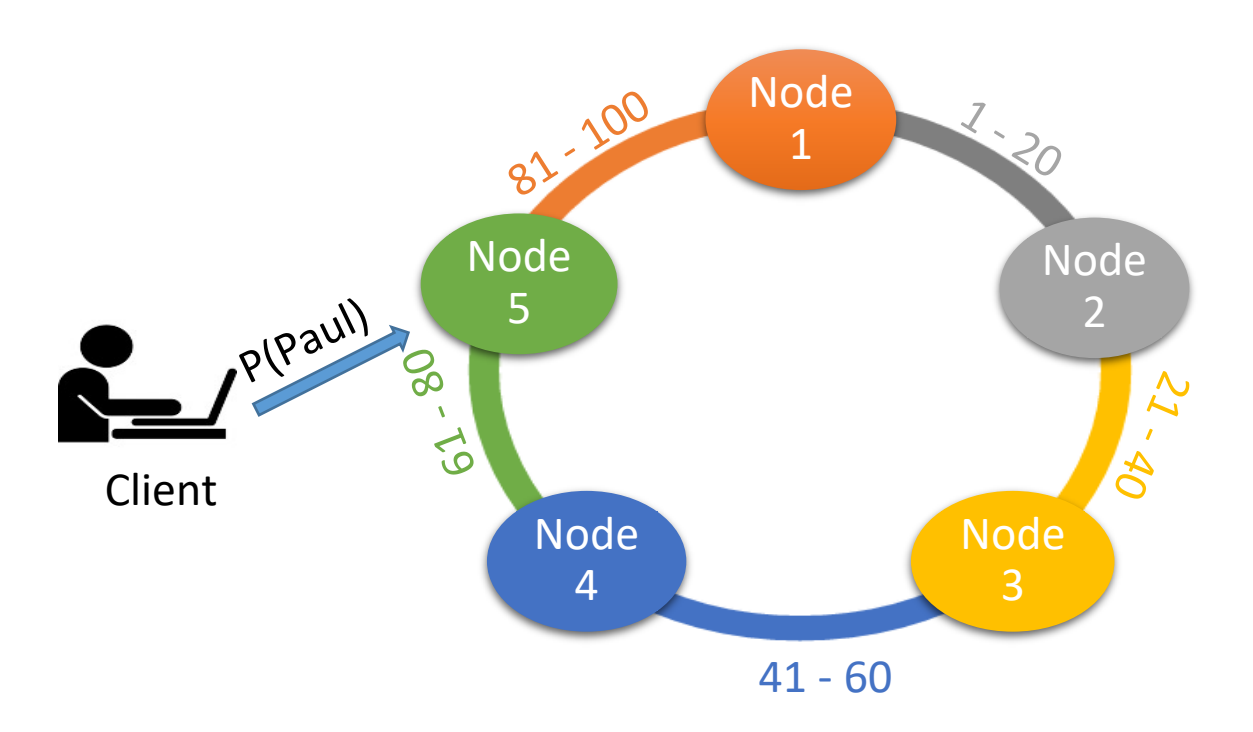

- Clustering System.
- Token Ranges : -2^63 to 2^63-1.
- Partitioner.

## Distributed Architecture: Ring

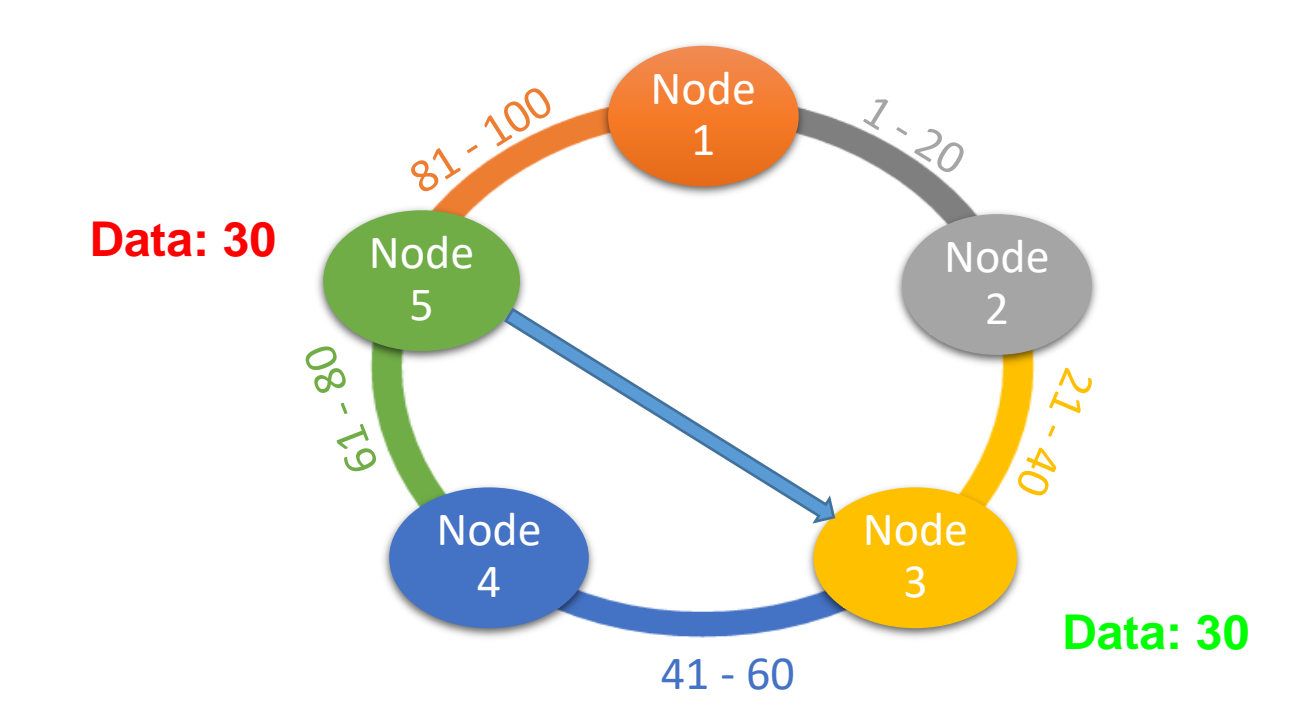

- Co-ordinator.
- Four States : Joining, Leaving, Up and Down.
- Peer to Peer.
- V nodes.

#### Distributed Architecture:Gossip

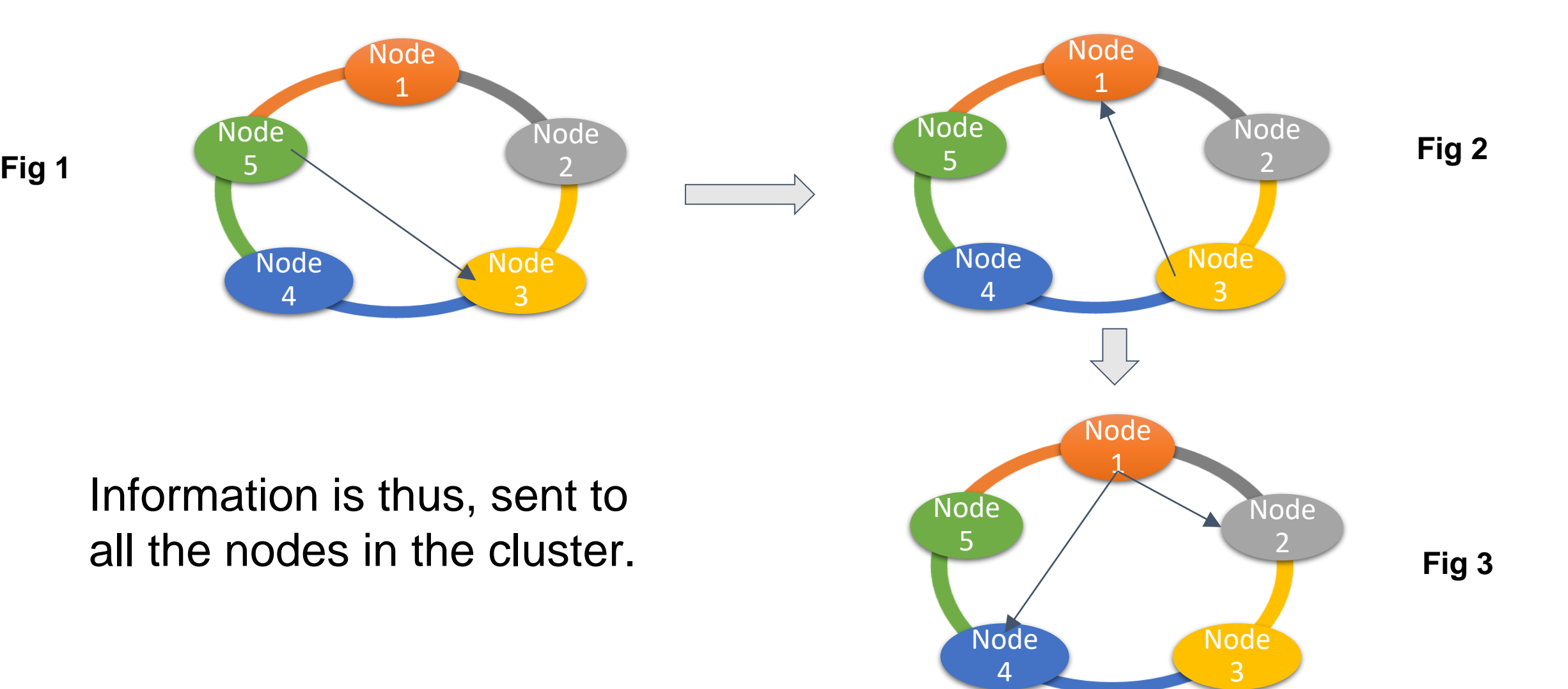

#### Distributed Architecture: Gossip

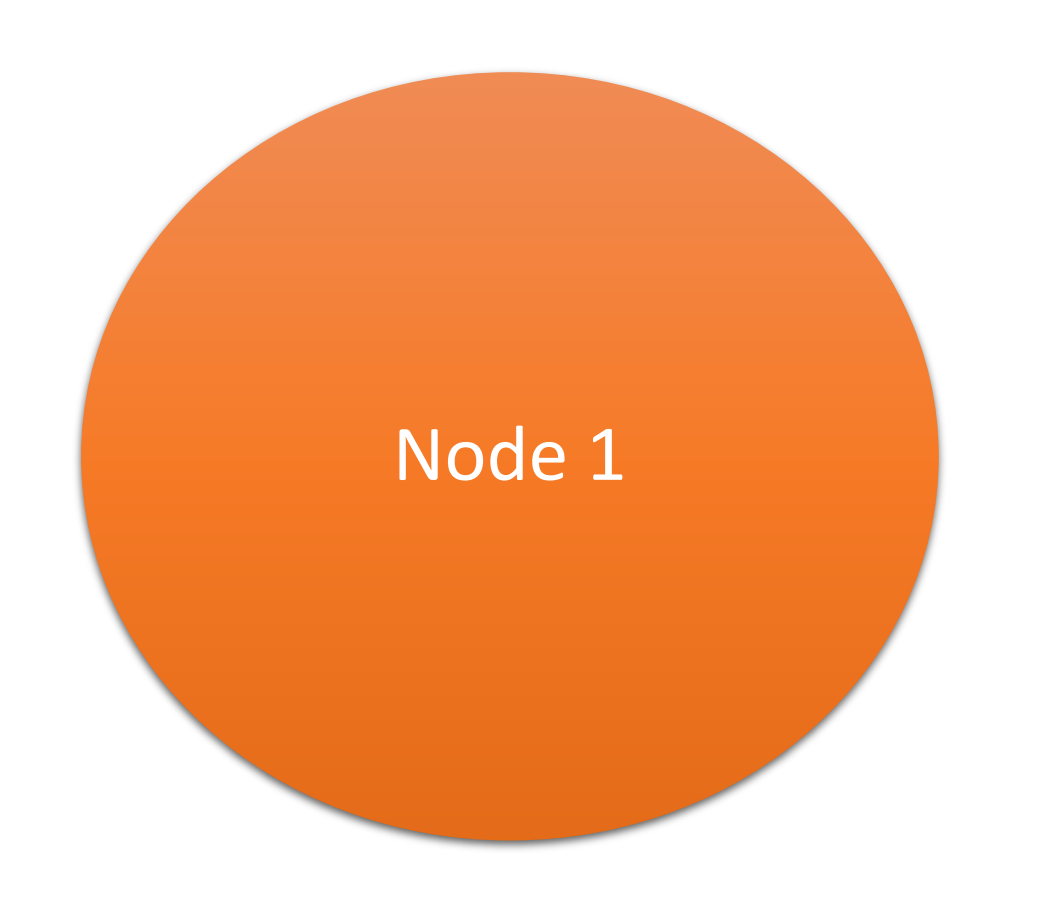

**Endpoint state** Generation  $= 5$ Version  $= 22$ 

**Application State:** Status = Normal  $Dc = dc - west$  $Rack =$ rack1 Schema = c2a2b  $Load = 100.0$ Severity  $= 0.75$ 

### Distributed Architecture: Gossip

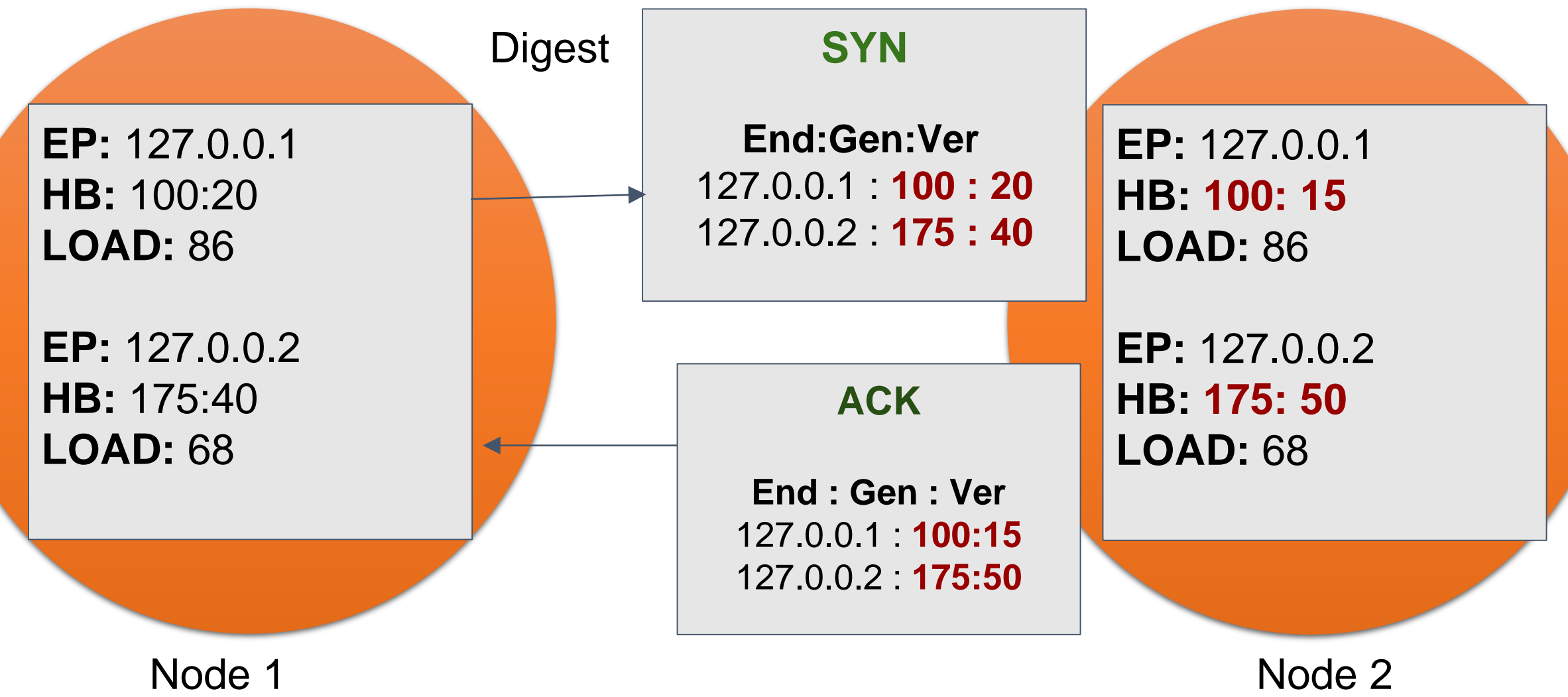

### Distributed Architecture: Snitch

- Determines each node's rack and data center.
- The topology of the cluster.
- Configured in Cassandra.yaml.

There are mainly 2 groups of snitches. They are as follows:

1) Cloud Based Snitches. 2) Regular Snitches.

#### Characteristic Features of Cassandra

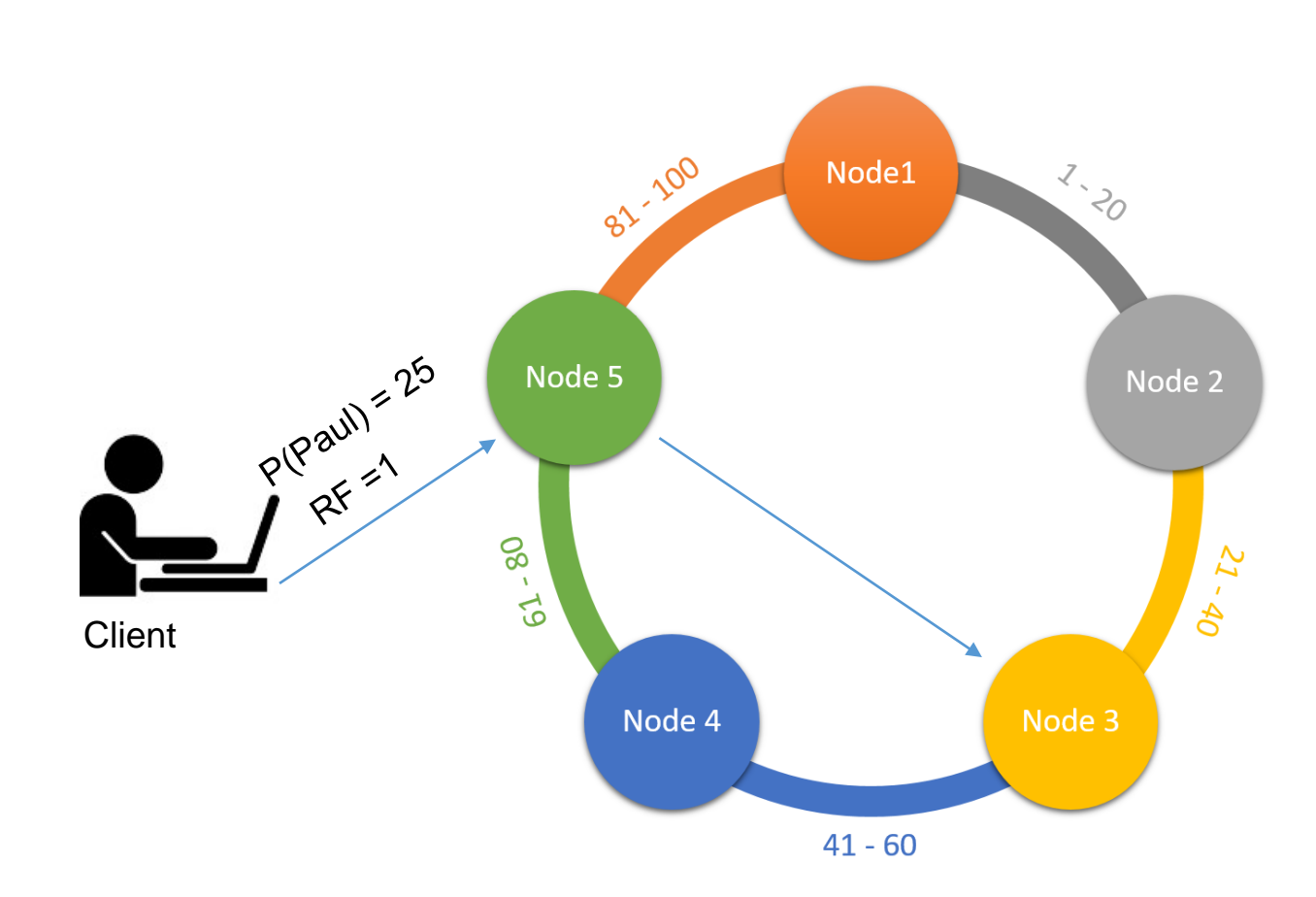

- Similar to MySQL Sharding
- Point of Failure, Data loss
- Node reboot, network failure, Power loss, natural calamities Update patches
- What about RF=2?
- Simple Strategy

Create KEYSPACE socialdata With REPLICATION =  $\{$ 'class' : 'SimpleStrategy', 'replication\_factor' : '1' }

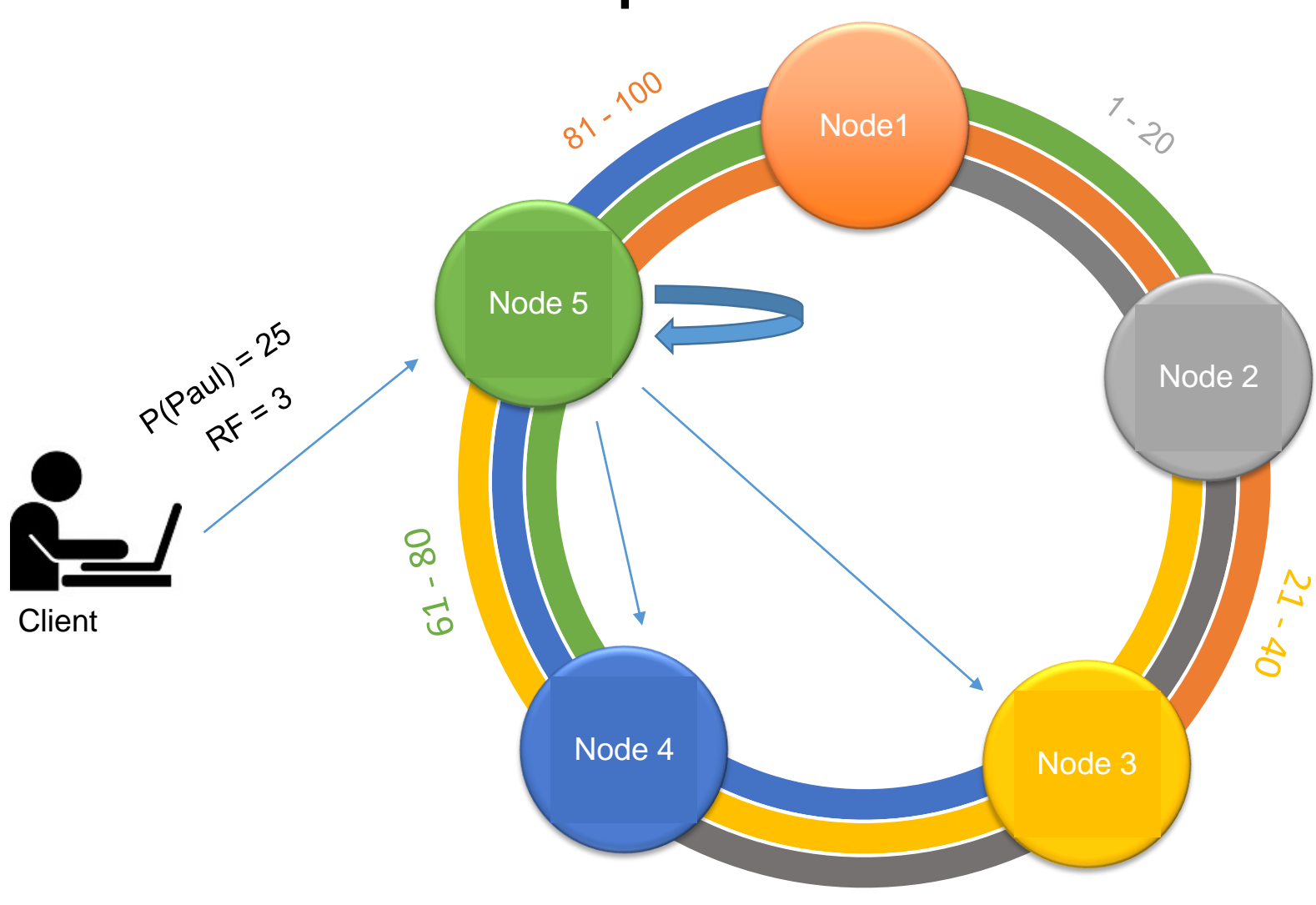

- Data replicated to 3 nearby nodes
- Node can be down
- Is RF=3 better than RF=2?
- Odd values of RF better
- $RF = 3$  used in production

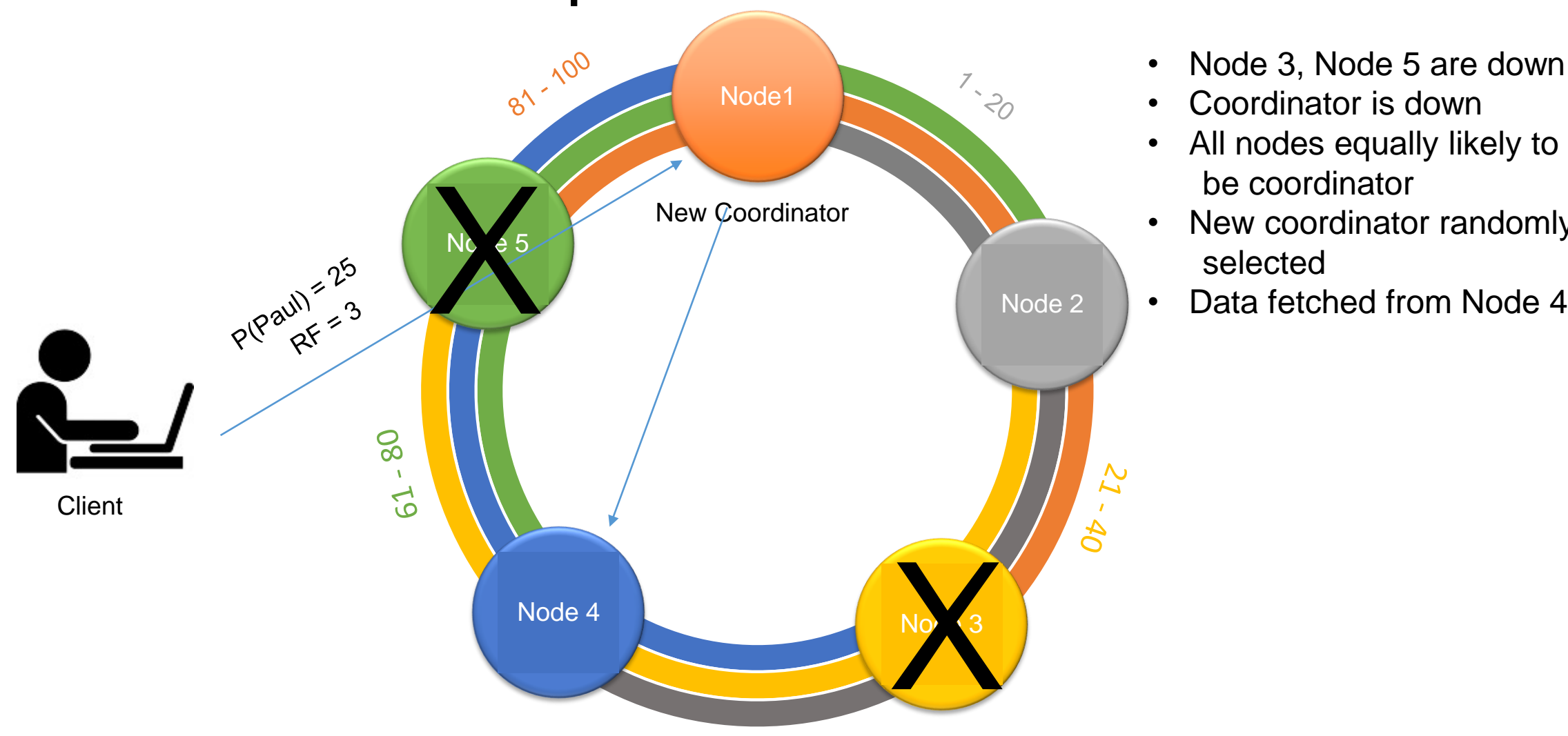

- Node 3, Node 5 are down
- Coordinator is down
- All nodes equally likely to be coordinator
- New coordinator randomly
- 

# Network Topology Strategy

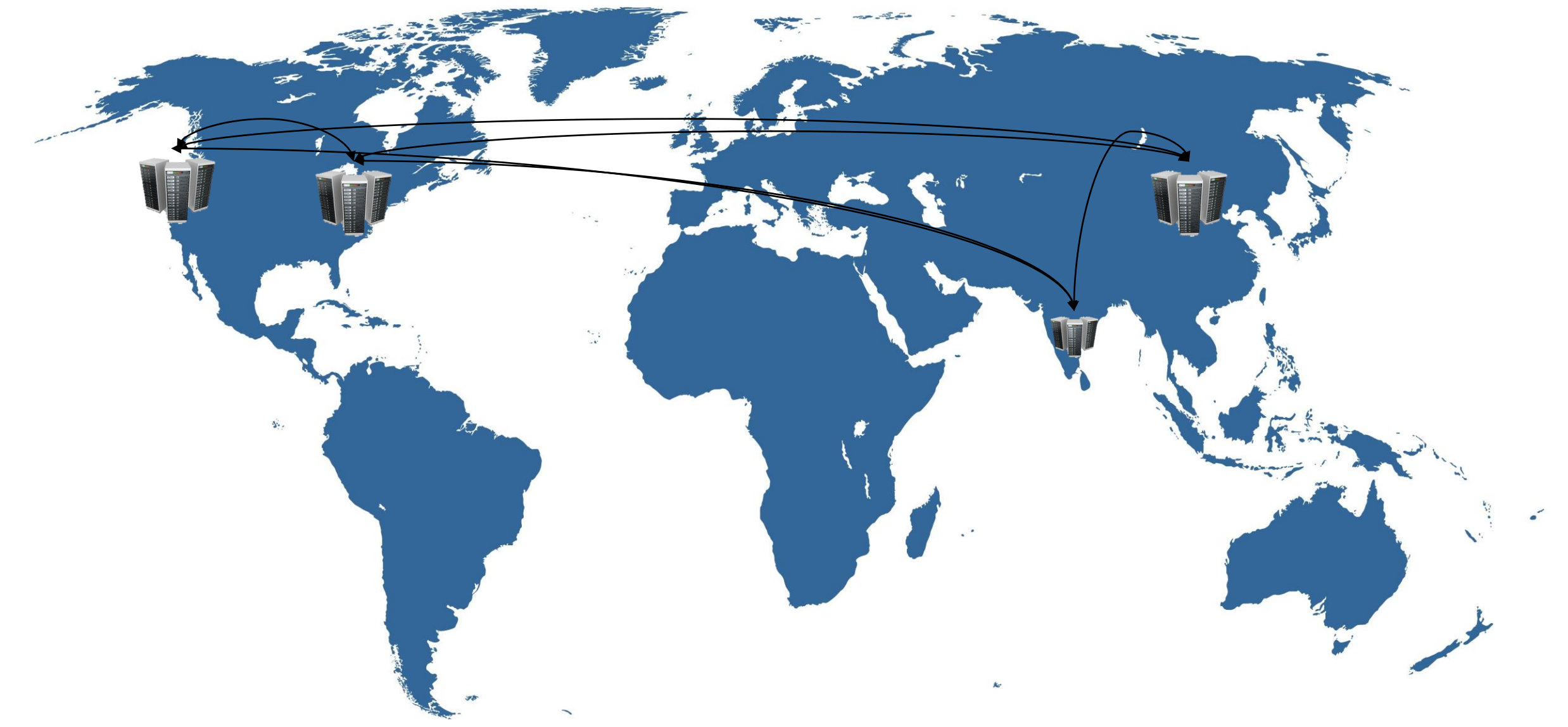

Create KEYSPACE socialdata With  $REPLICATION = \{$ 'class' = 'NetworkTopologyStrategy', 'DC-East' : '2', 'DC-West' : '3' }

- Can lose a node
- Can lose an entire DC and be online
- Remote Coordinator
- **High Availability**
- cassandra.yaml

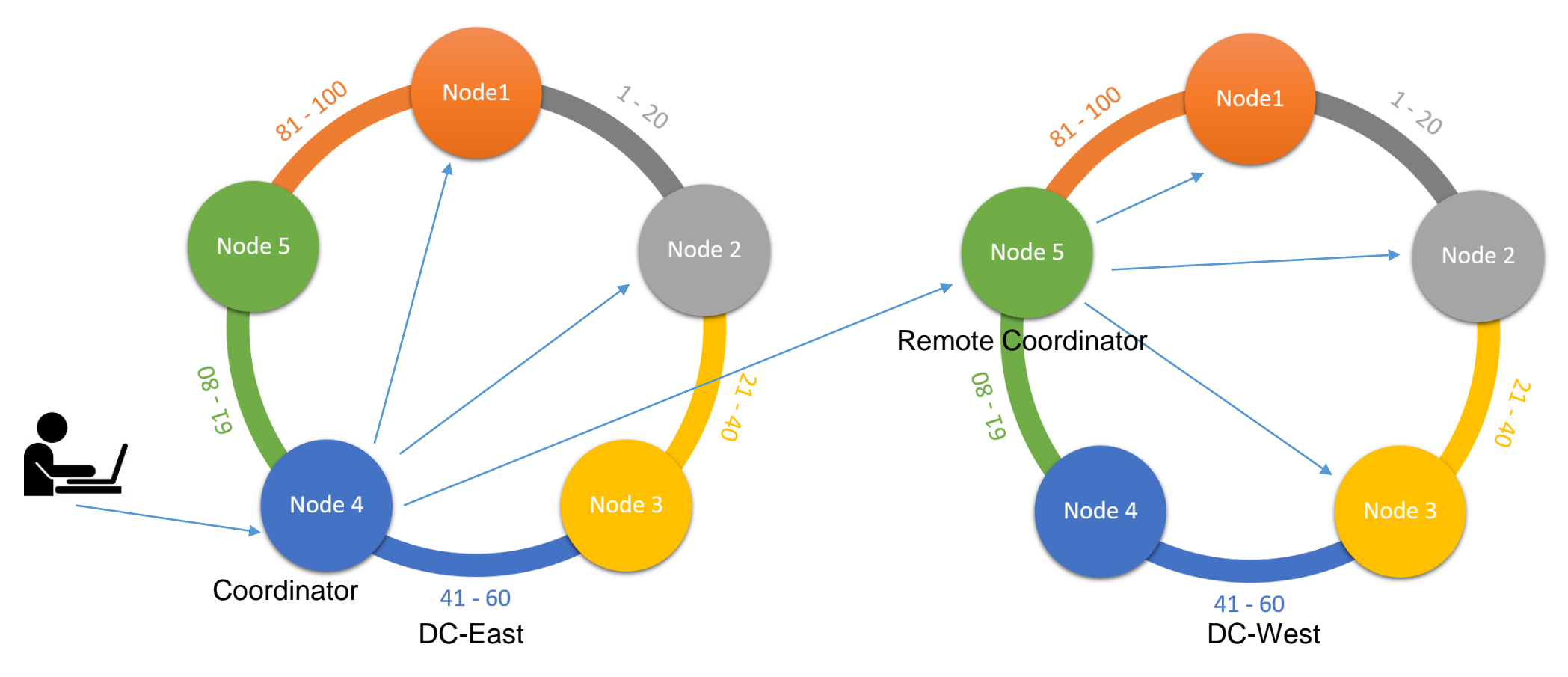

## Consistency Levels

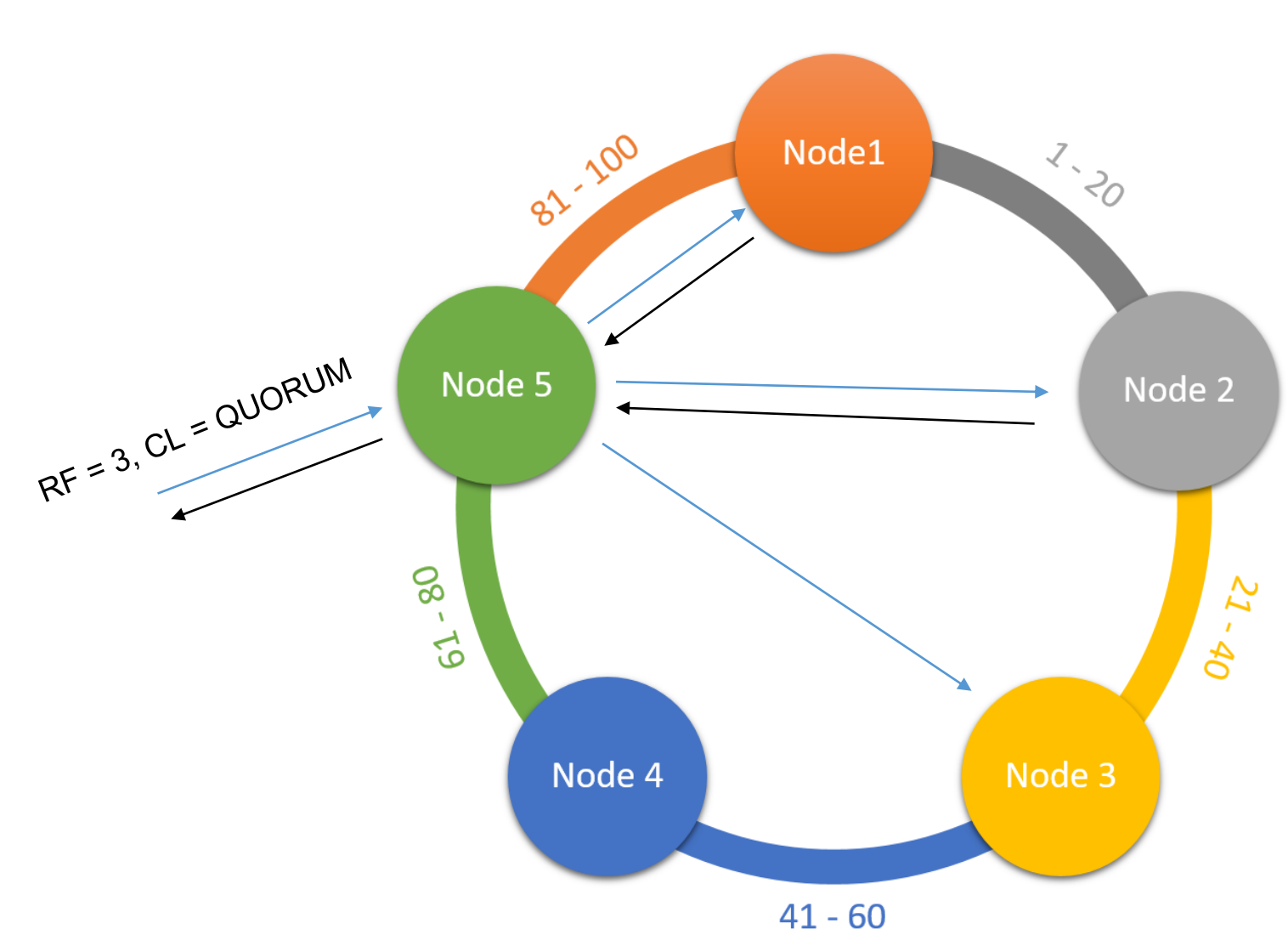

 $CL = 1$ Coordinator chooses the closest node to respond, acknowledge

 $CL = QUORUM$ , 51% of replicas to respond back  $RF = 2, RF = 3$ 49% of nodes can be down

 $CL = ALL$ , Strong consistency If any node down, no data

Digest, Checksum

Consistency Levels in Writes and Reads  $CL = ALL WRITE$ ,  $CL = ONE READ$ 

RF=3, CL = WRITE QUORUM, READ QUORUM, ATLEAST ONE OVERLAP

RF=3, CL=QUORUM ACROSS DCs leads to latency

#### Consistency Levels across data centers

Create KEYSPACE socialdata With REPLICATION =  $\{$ 'class' = 'NetworkTopologyStrategy', 'DC-East' : '3', 'DC-West' : '2' }

CL = LOCAL\_QUORUM, QUORUM = latency of 100ms for response

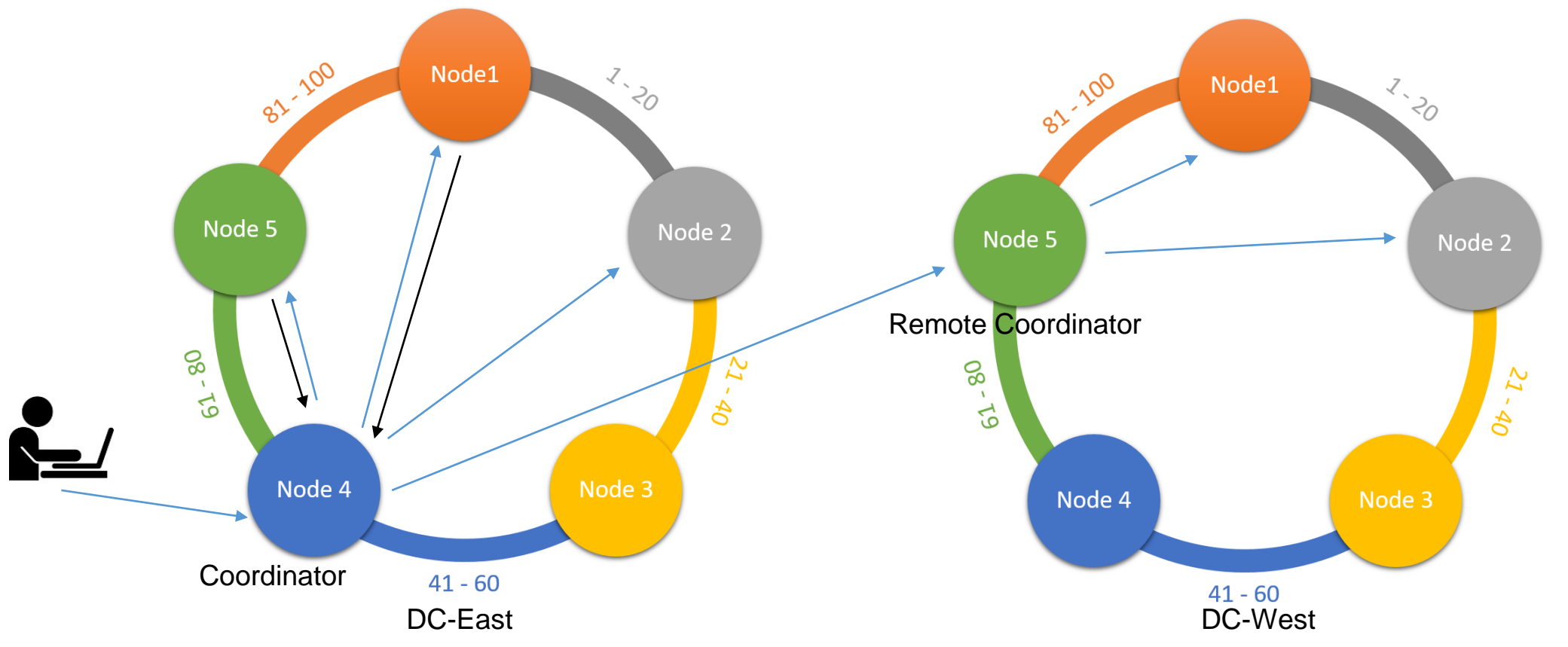

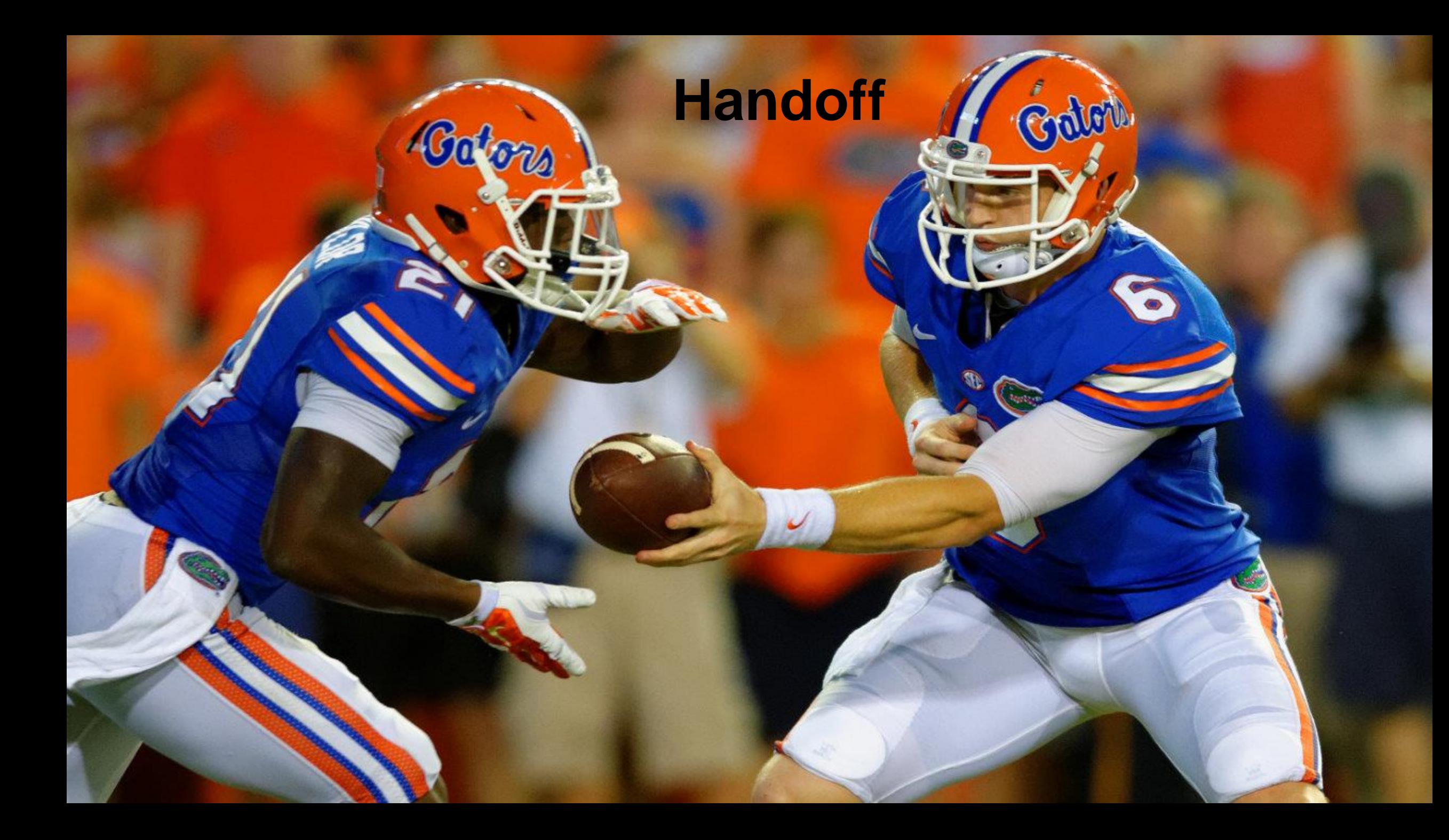

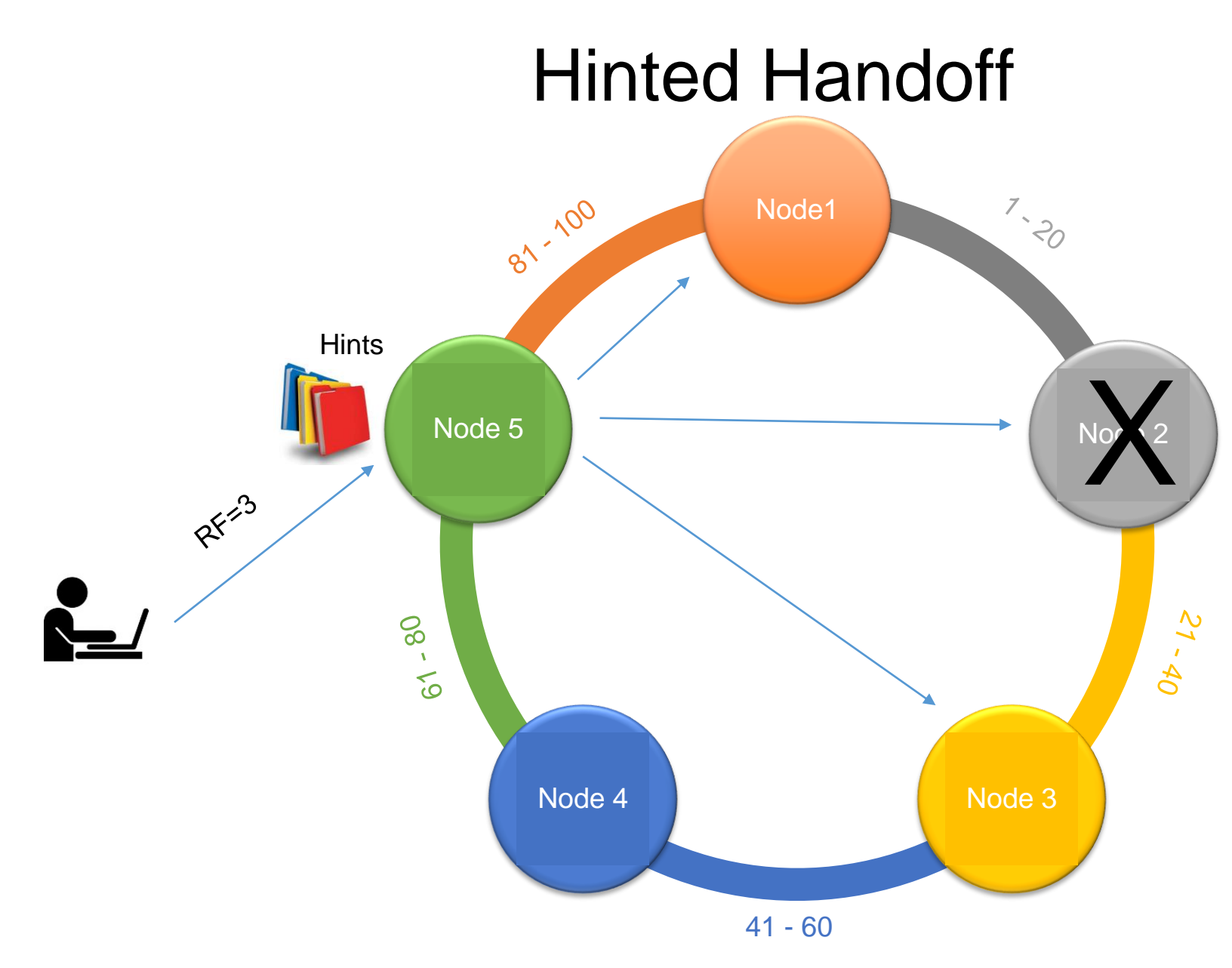

- During Inserts, Updates, Deletes, RF=3
- Node 2 is down
- Inconsistency handled
- Hints are stored on the Coordinator, Node 5
- Node 2 is back up and Resyncs its data
- cassandra.yaml hinted\_handoff default set to 3 hours

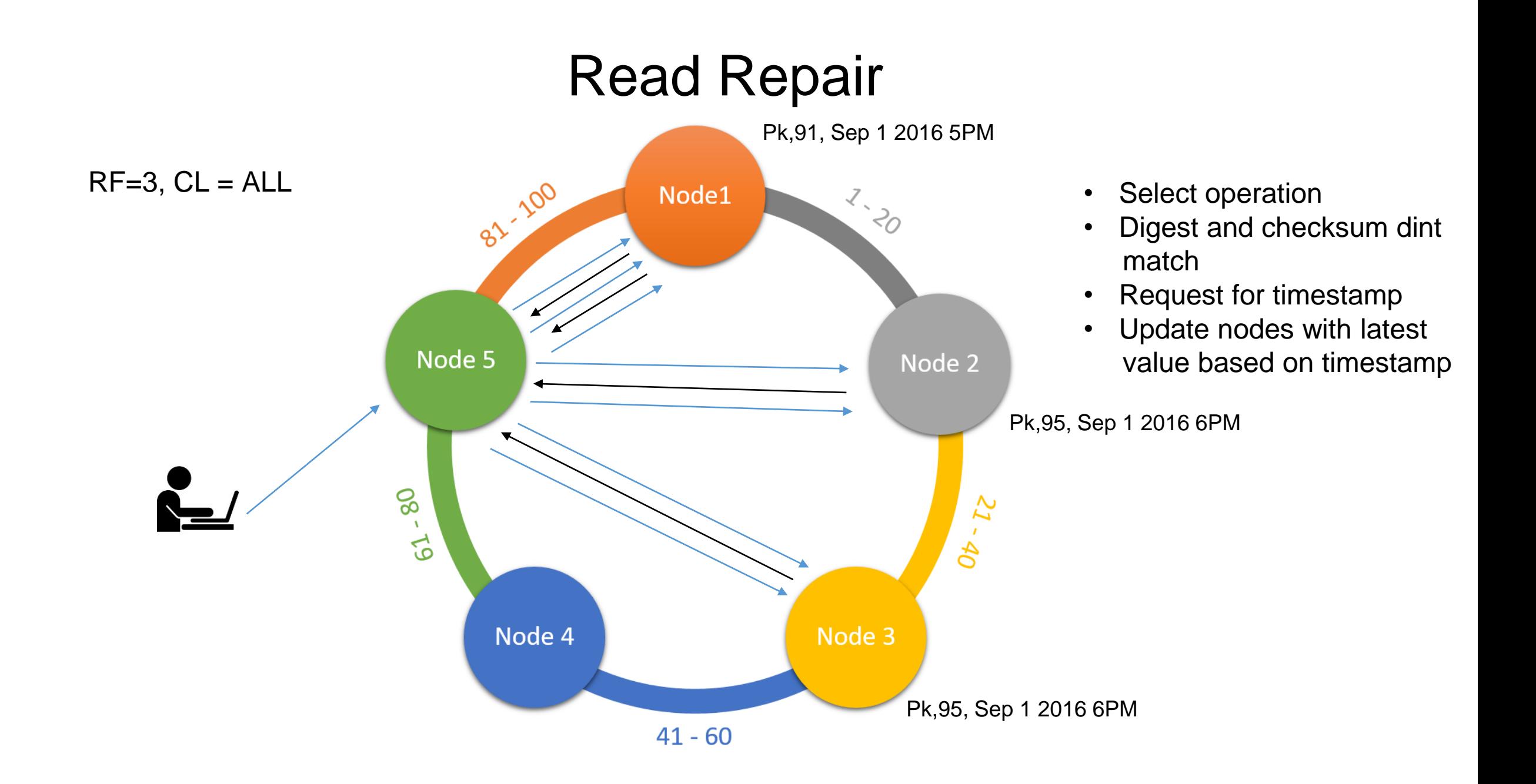

#### Cassandra Write Path

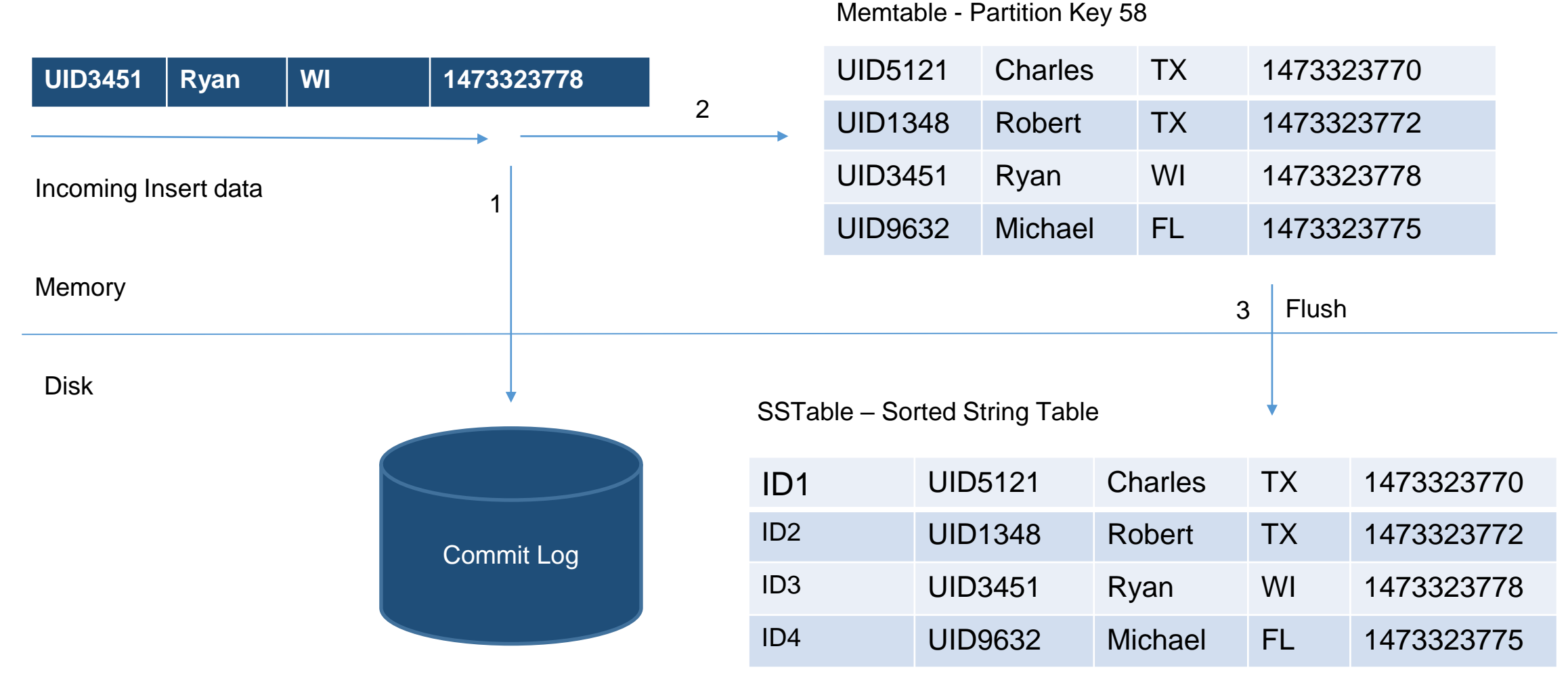

Writes to disk

#### Cassandra Write Path

Memtable – Partition Key 58

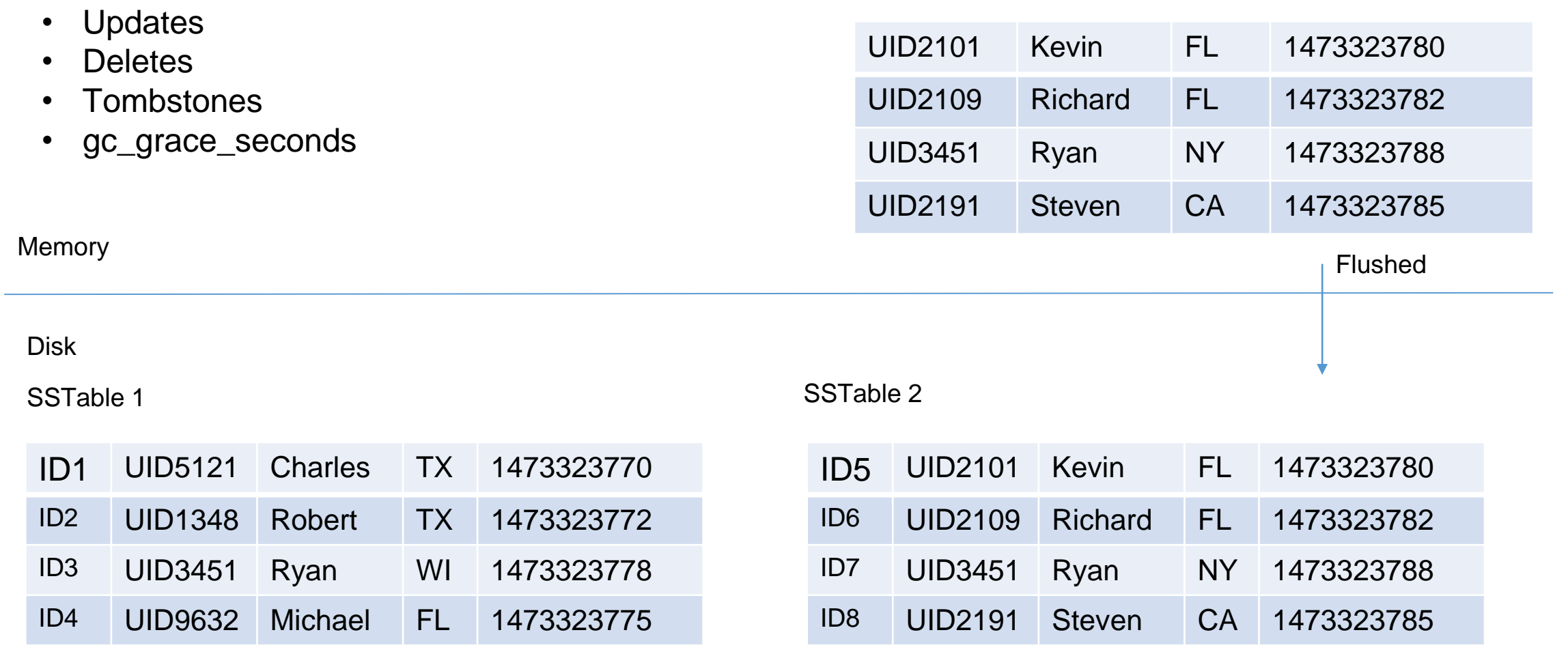

#### Cassandra Read Path

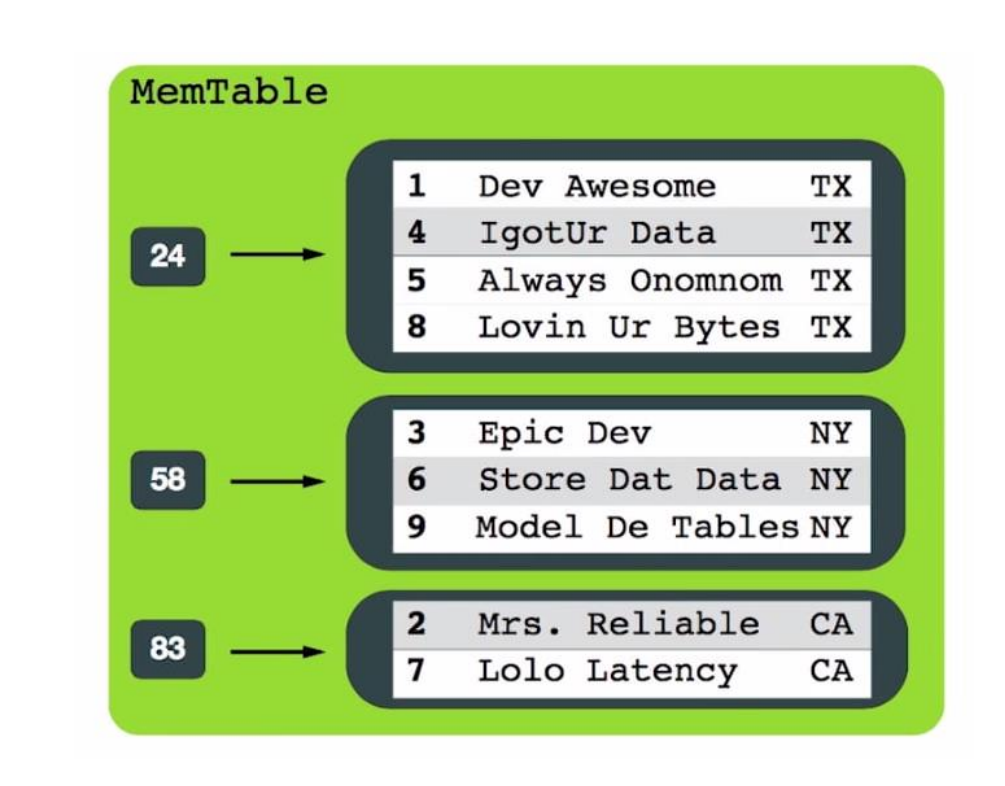

58

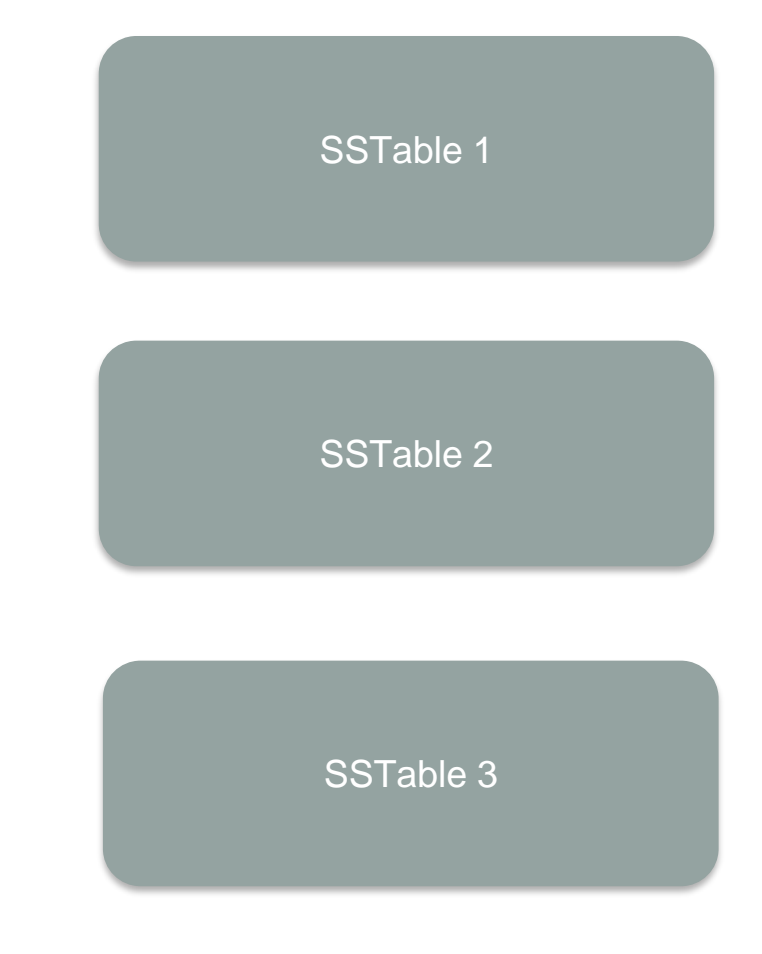

### Cassandra Read Path - SSTable

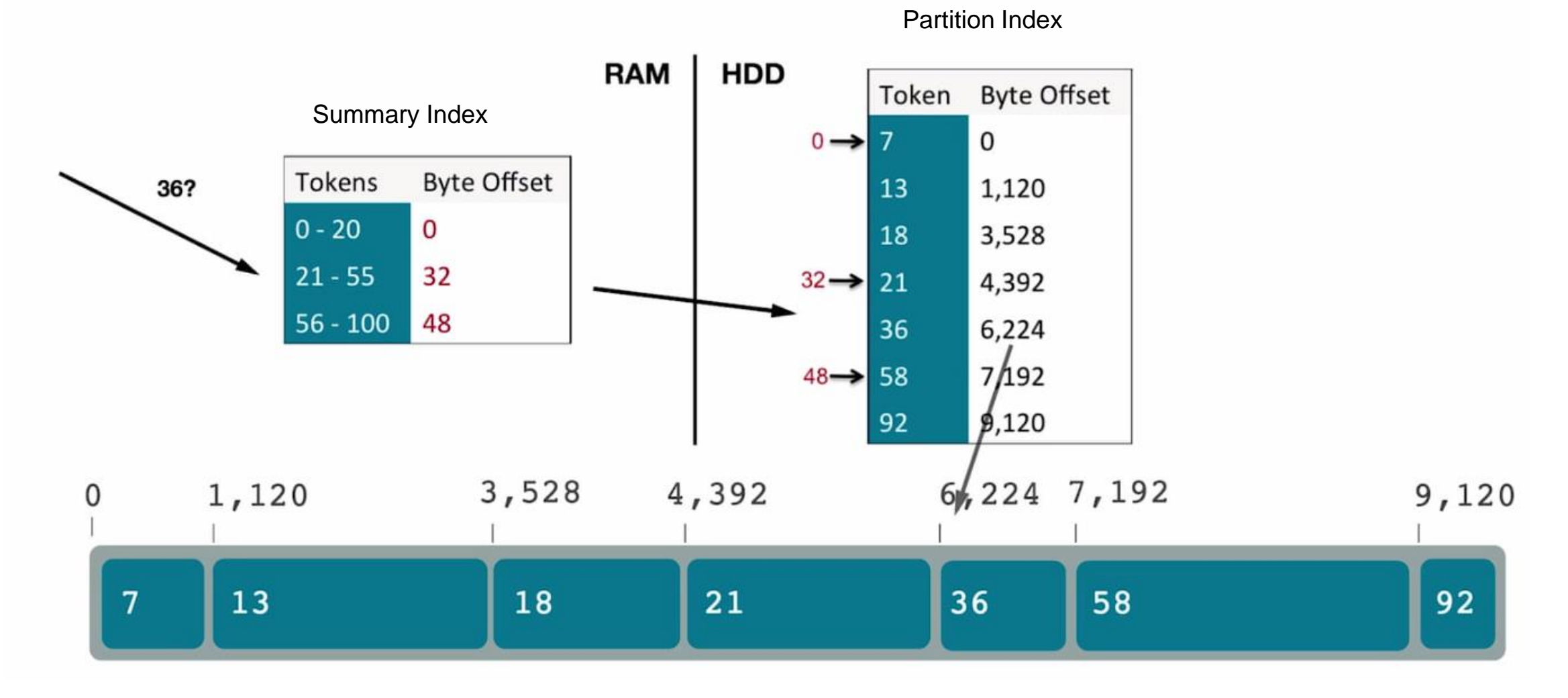

### Cassandra Read Path - SSTable

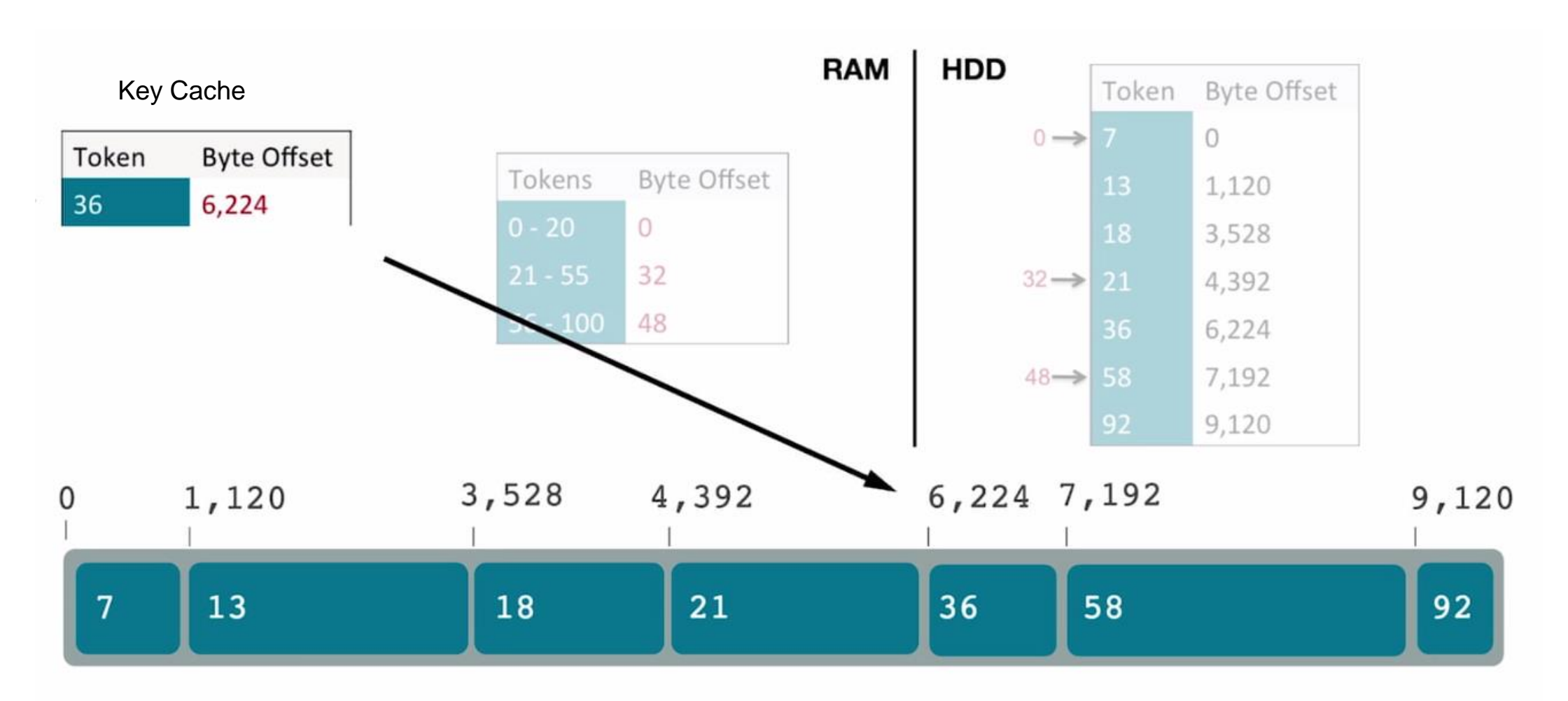

#### Cassandra Read Path - SSTable

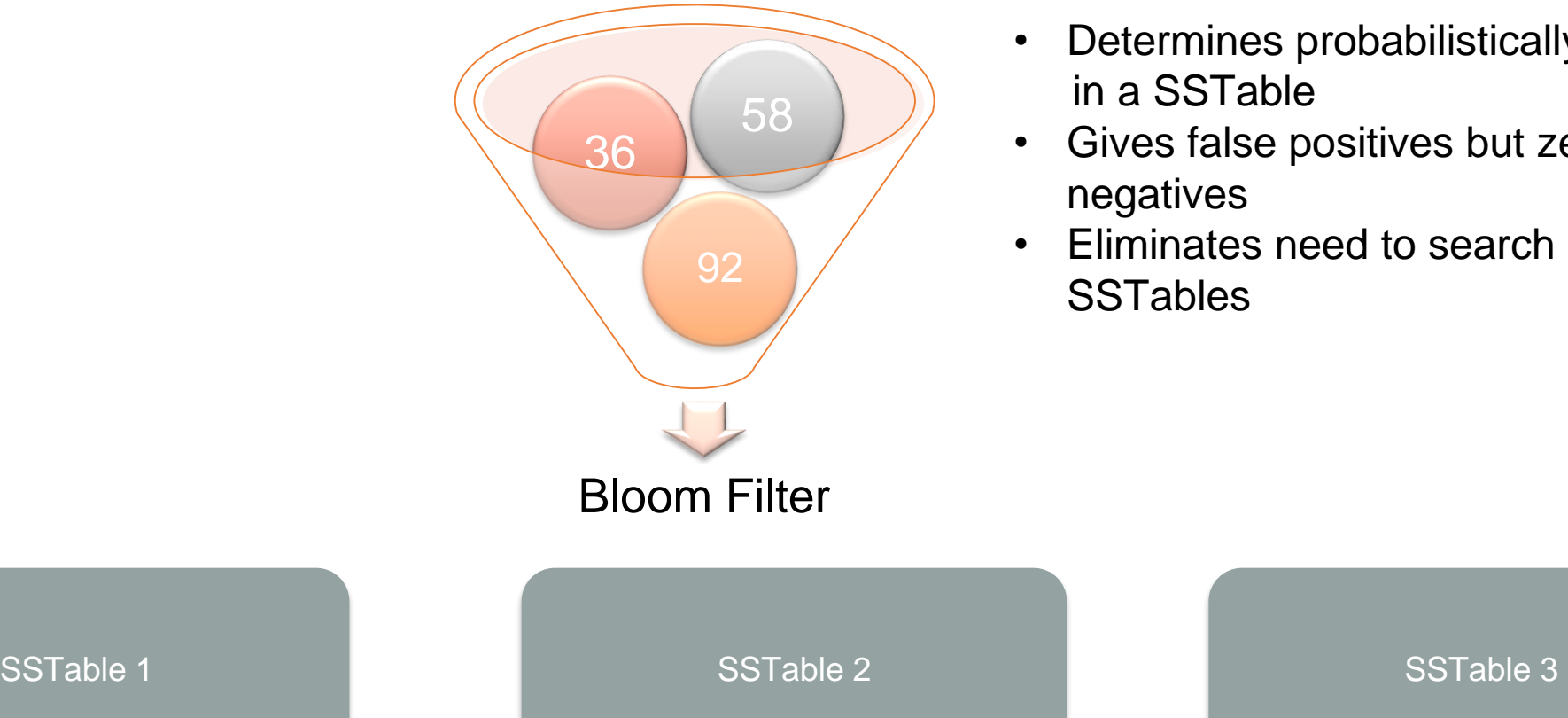

- Determines probabilistically if a value is not in a SSTable
- Gives false positives but zero false negatives
- Eliminates need to search across multiple **SSTables**

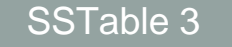

## Compaction

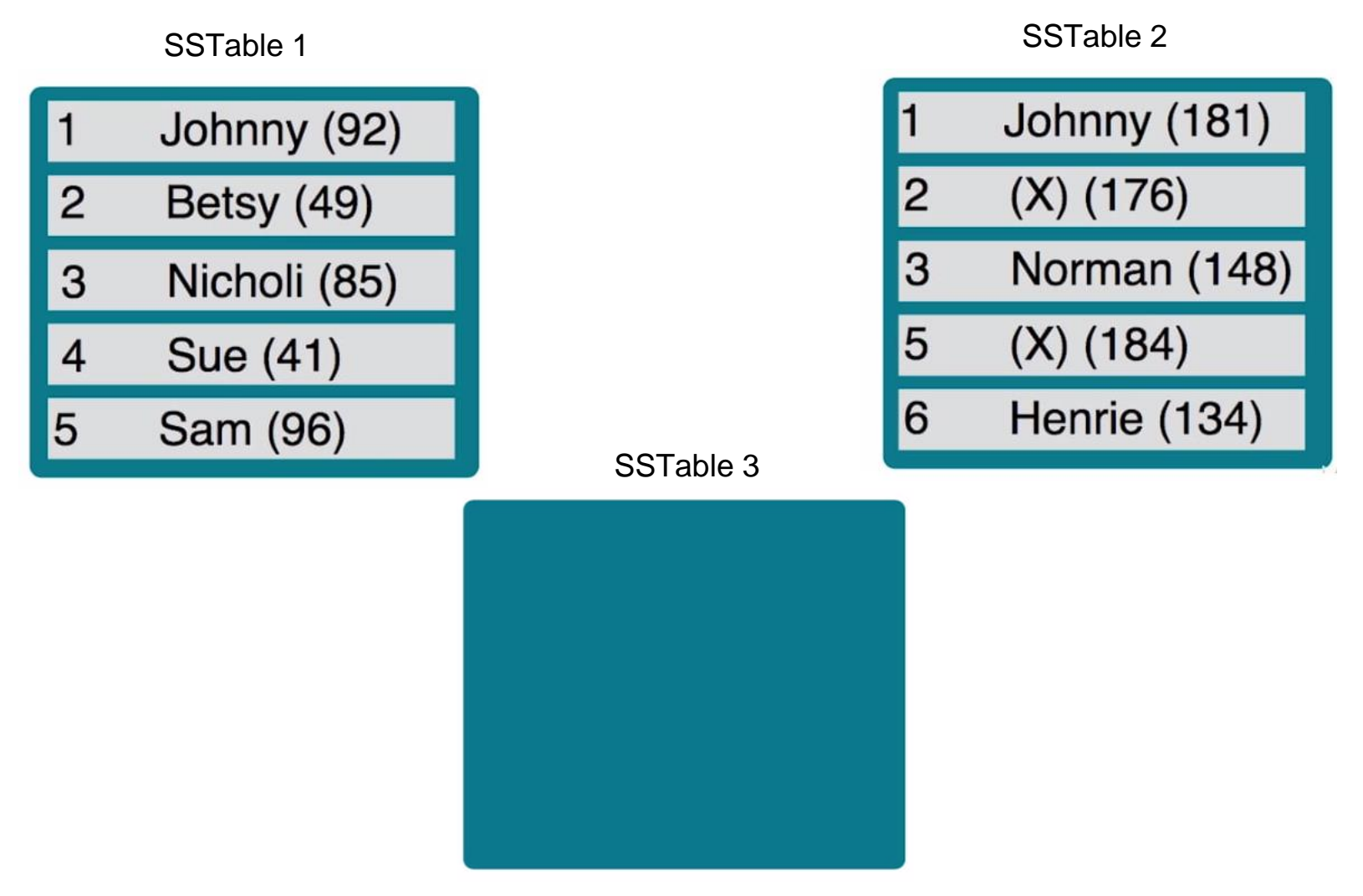

## **Compaction**

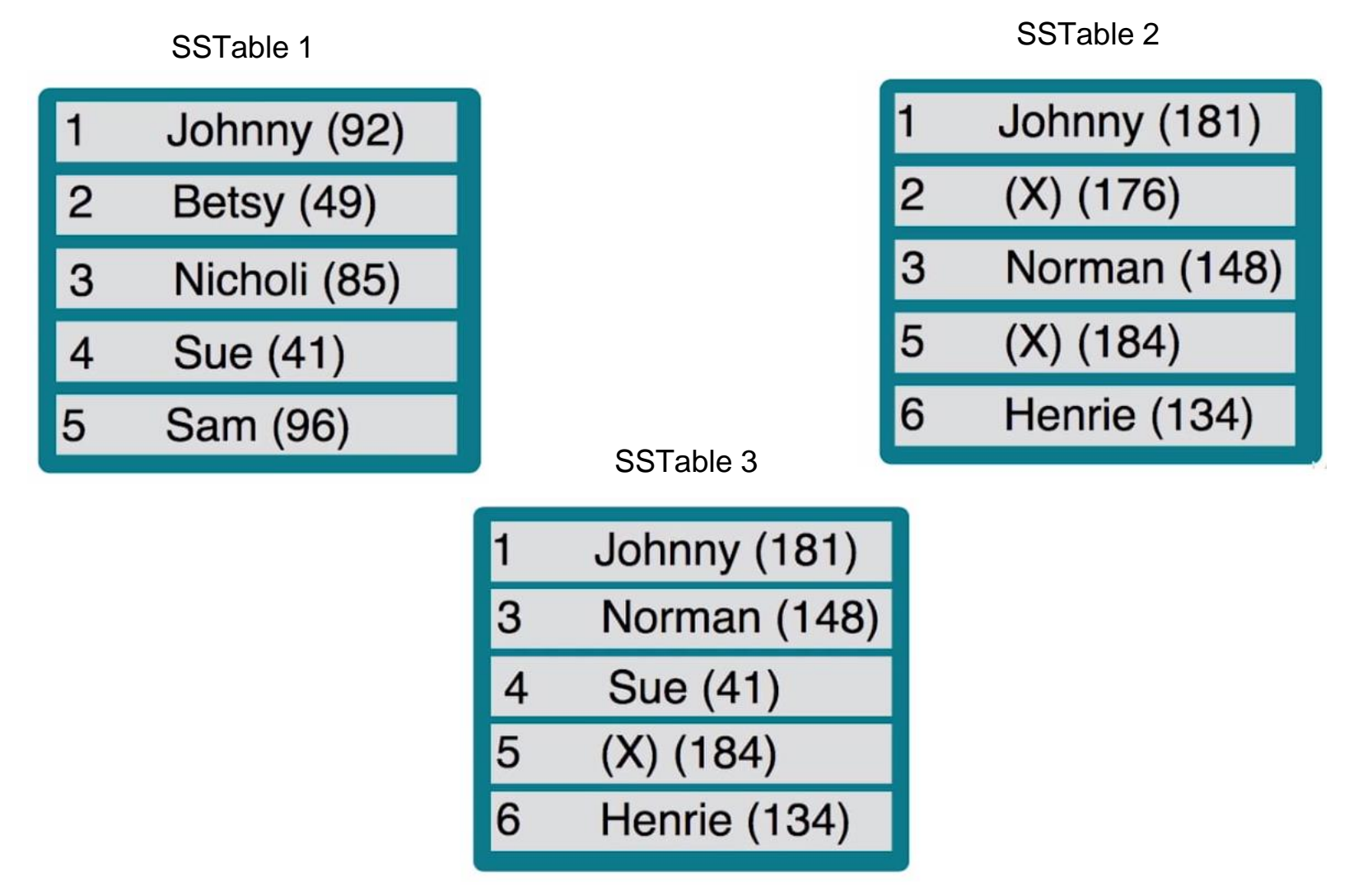

## Compaction Strategy

- min\_sstable\_size 50Mb
- min\_threshold 4 Minimum number of SSTables required for compaction
- max threshold 32 Maximum number of SSTables allowed for compaction
- tombstone\_compaction\_interval 86400secs

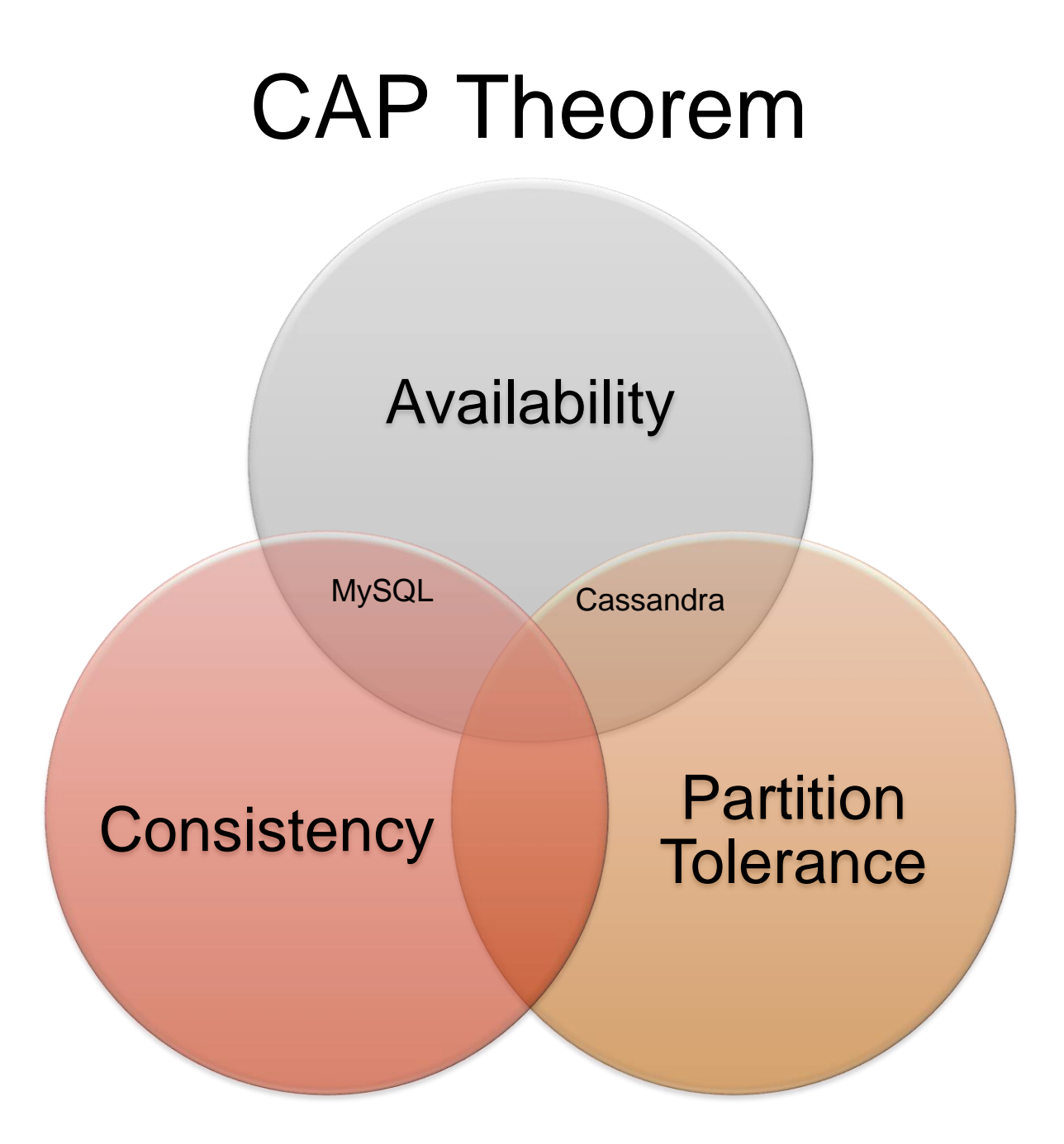

#### Data Model

### Column Oriented DBs

- The storage of data is column value wise
- Column values are mapped back to the row-keys

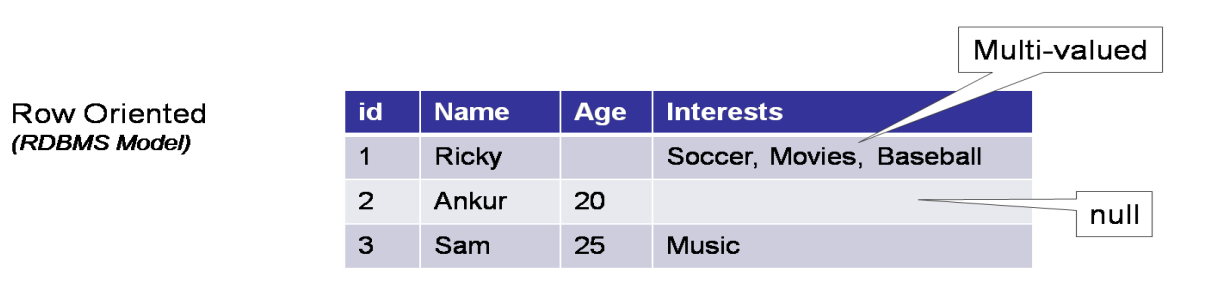

Column Oriented (Multi-value sorted map)

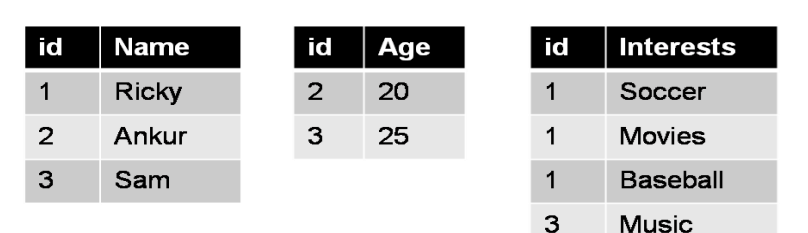

#### Column Families

- Resembles a table in RDBMS
- Each column family can have more than one column
- Number of columns can vary for different rows

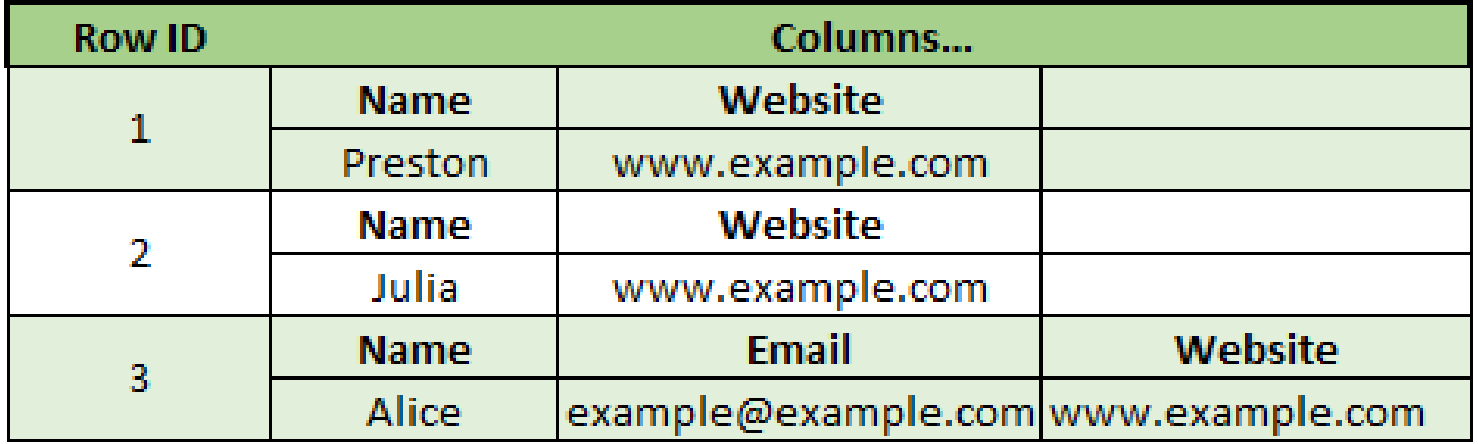

### Column Families

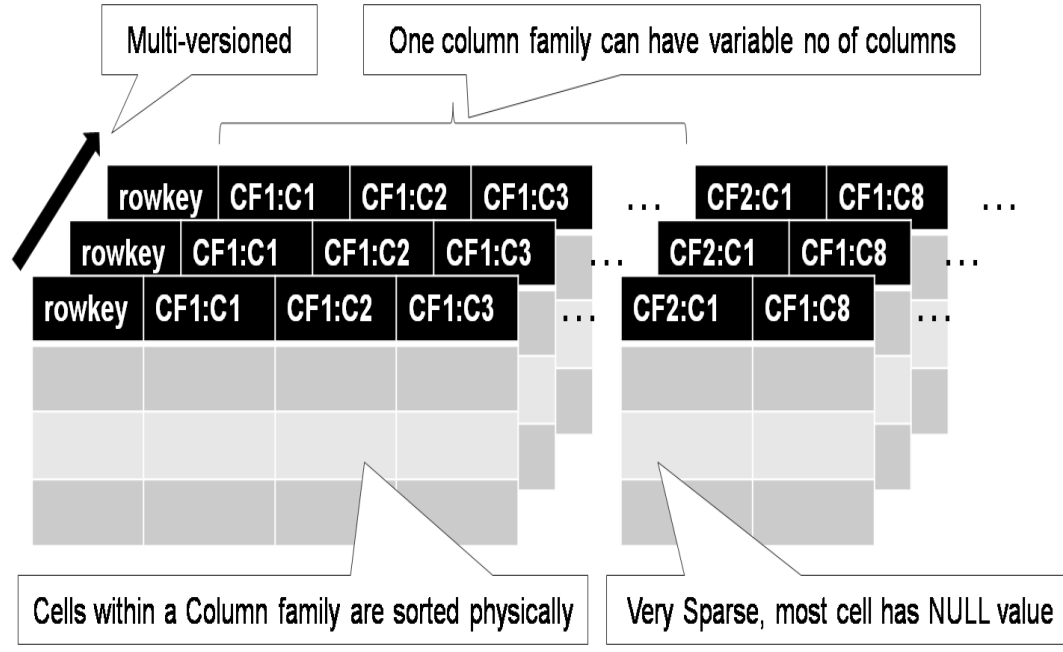

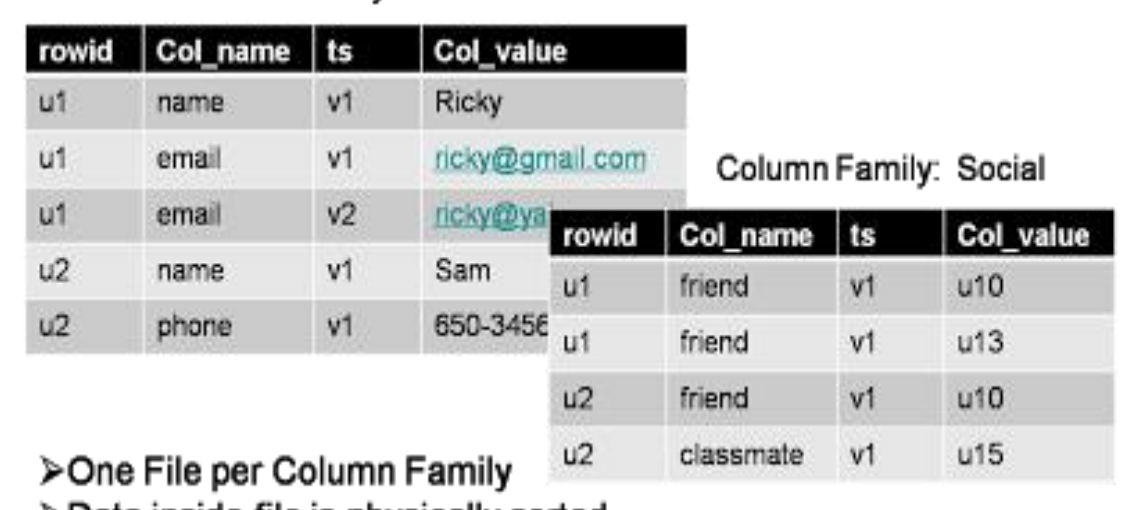

≻Data inside file is physically sorted >Sparse: NULL cell does not materialize

Column Family: User

#### Data Model in Cassandra

- Hybrid between key-value store and column oriented databases
- Column family analog of a RDBMS table
- Row identified uniquely by a key, has values as columns, all rows need not have same number of columns

#### Data Model in Cassandra (..contd)

- •Keyspace analog of a RDBMS schema, outermost container of data.
- •Number of column families in Keyspace is fixed.
- •Most basic attributes of a Keyspace are Replication factor, Replica placement strategy

#### Data Distribution

- Rows are partitioned through a partition key which is the first component of a primary key
- Two ways to partition:
	- Random
	- Ordered

# CQL (Cassandra Query Language)

- Way to interact with Cassandra
- Syntax is very similar to that of SQL, but far less capable
- No joins, no subqueries

## **Queries**

- Create Keyspace **CREATE KEYSPACE "users" WITH CREATE KEYSPACE "KeySpace Name" WITH replication = {'class': 'Strategy name', 'replication\_factor' : 'No.Of replicas'};**
- Consistency **CONSISTENCY QUORUM**
- Capture **CAPTURE 'dest\_file.txt'**
- Source **SOURCE 'myfile.txt'**
- Copy **COPY airplanes (name, mach, year, manufacturer) TO 'temp.csv'**

## Monitoring Cassandra Cluster

- Java Management Extension(JMX) can be used to monitor Cassandra cluster
- Several JMX compliant tools are available

# Applications

#### When to use Cassandra

- **Highly scalable.**
- Reliable cross-datacenter replication
- Excellent choice for real-time Analytics workload. Faster write operations
- **Higher insertion rates**
- Can be integrated with Hadoop, Hive and Apache Spark for Batch **Processing**
- Tunable Consistency and CAP parameters.

#### Throughput comparison

**Throughput for workload Read/Write Throughput for workload Read/Scan/Write**

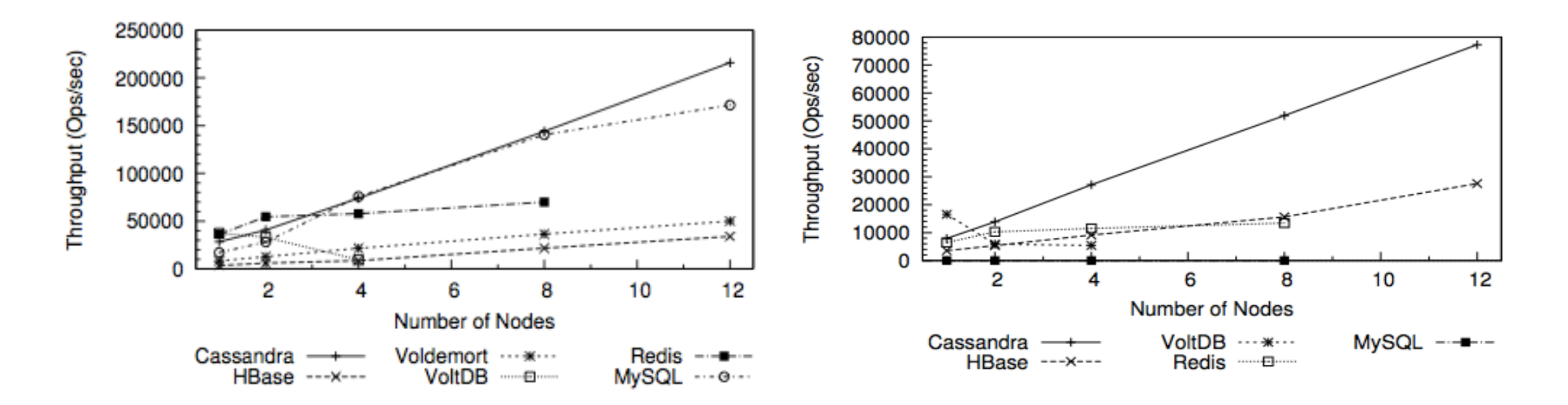

#### **Tradeoffs**

**Read latency for workload Read/Write Write latency for workload Read/Write**

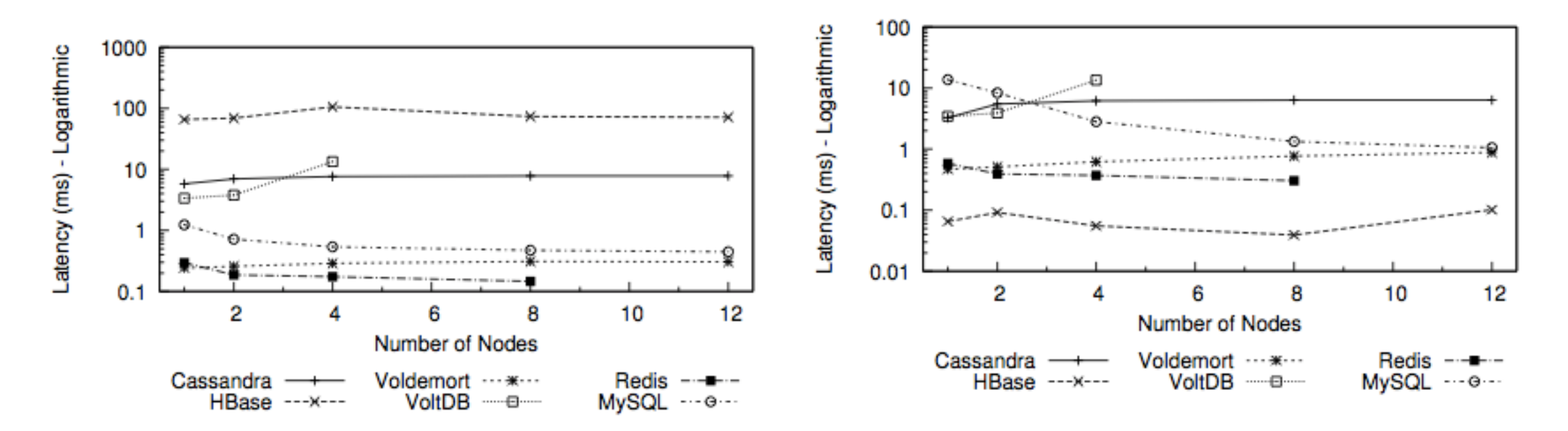

#### Drawbacks of Cassandra

- Transactions are not supported (ACID or otherwise)
- Eventual consistency isn't sufficient always. Eg : Trading stocks.
- No support for ad-hoc queries
- Cannot perform complex queries

# Connecting applications to Cassandra : Drivers

- Drivers help connect the applications to Cassandra database
- Driver languages :
	- o Python
	- o Java
	- o C
	- $\circ$  C++
	- o Ruby
	- o And many more.
	- (Refer <http://www.planetcassandra.org/apache-cassandra-client-drivers/>)
- API's are similar for all the languages

# **Setup**

- Create a cluster object
- Use the cluster to obtain a session
- Session manages all the connections to the cluster

#connect to the cluster and the keyspace "sample" from cassandra.cluster import Cluster cluster= Cluster() session=cluster.connect('sample')

Session object listens to the changes in the cluster and the driver reacts to the same

## NetFlix - Challenges faced :

- Single datacenter meant single point of failure
- Users grew exponentially
- And every 2 weeks , the site was down for maintenance

#### **NETFLIX**

DVD rentals delivered to your home - plans from only \$4.99 a month! No late fees - ever! Fast and free shipping both ways. FREE Trial.

#### The Netflix web site is temporarily unavailable.

We apologize for any inconvenience this causes you.

Please visit us again soon.

You can contact Netflix Customer Service at 1-888-638-3549.

## What was required ?

- More reliable and fault tolerant data storage
- High availability of member information, streaming quality video data in a more robust fashion
- Flexibility of streaming the video data from multiple devices

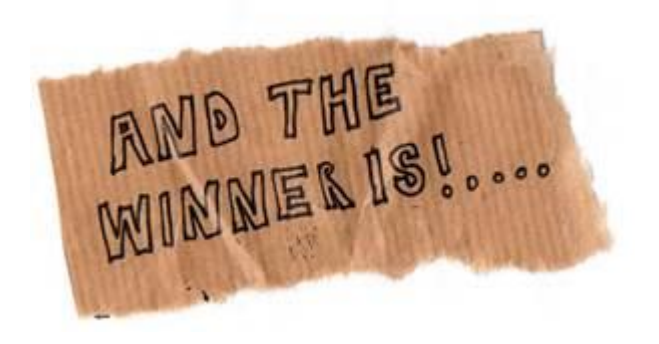

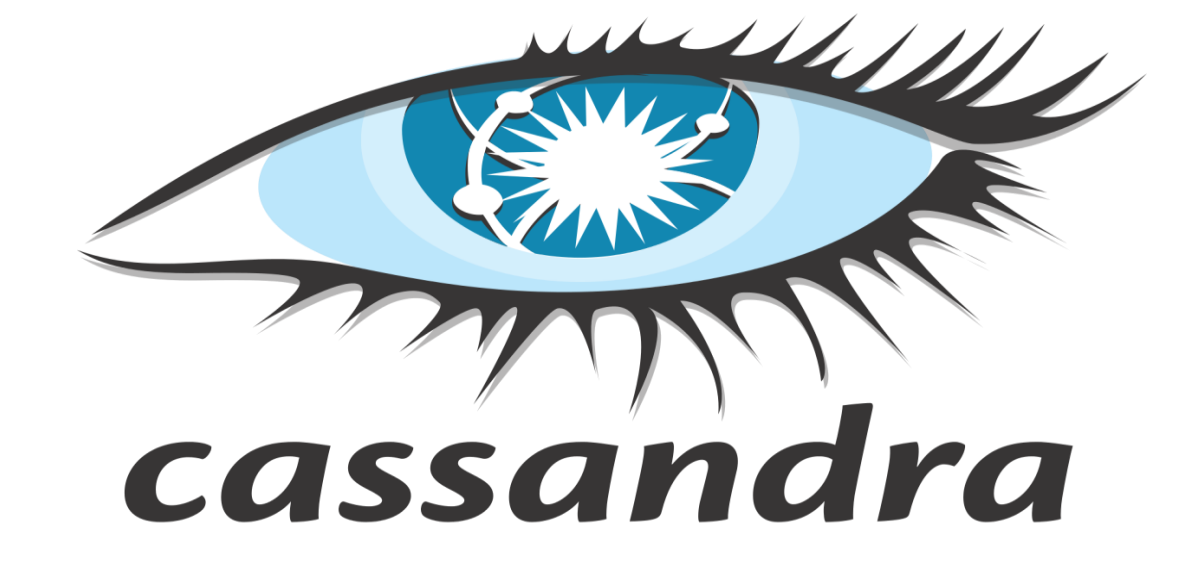

## What Cassandra offered ?

- Created better business agility for Netflix.
- No downtime as there are no schemas.
- No fear of data loss because replication means no single point of failure .
- Open-source model provided Netflix the flexibility to implement their own backup, recovery system and replication strategy

# Instagram : Shift from Redis to Cassandra

- Memory limitations!!
- Cut the costs to the point where they were paying around a quarter of what they were paying before.
- Primarily used for fraud detection, newsfeed and inbox

# Facebook : Why Cassandra

- Operational Requirement: Performance, Reliability, Efficiency, High Scalability, Fault Tolerance.
- Cross datacenter replication
- Designed to address the storage needs of inbox search problem.
- Provided high write throughput
- Exploited the timestamp property provided by Cassandra

#### Facebook : Shift from Cassandra to HBase

- Eventual consistency model not suitable for the new messenger.
- Hbase simpler consistency model
- High scalability and performance, auto load balancing.
- Hadoop widely used by Facebook and HDFS being the distributed file system for both Hadoop and Hbase.